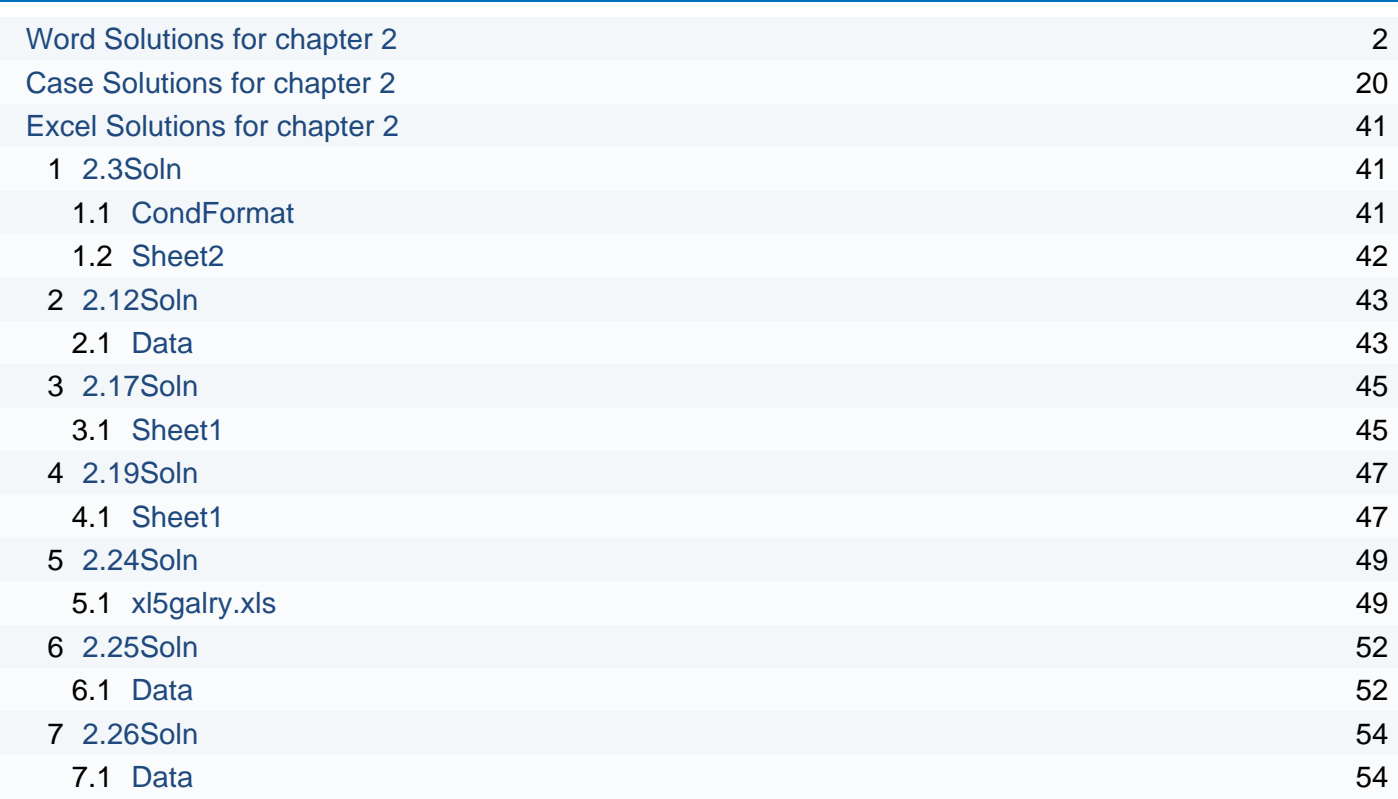

#### <span id="page-1-0"></span>**Chapter 2 Descriptive Statistics**

#### **Solutions:**

- 1. a. Quantitative
	- b. Categorical
	- c. Categorical
	- d. Quantitative
	- e. Categorical

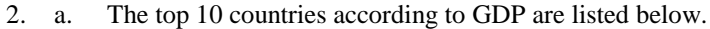

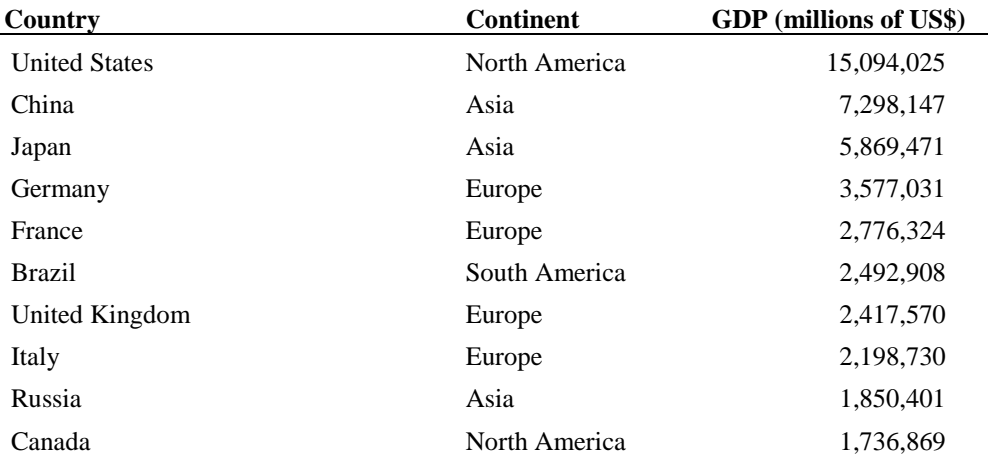

#### b. The top 5 countries by GDP located in Africa are listed below.

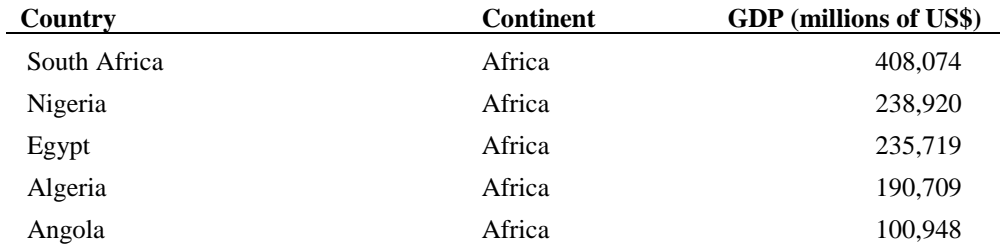

#### 3. a. The sorted list of carriers appears below.

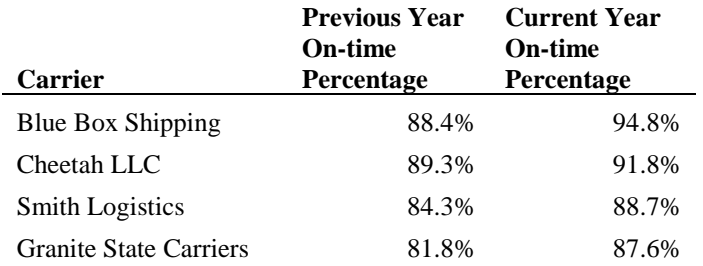

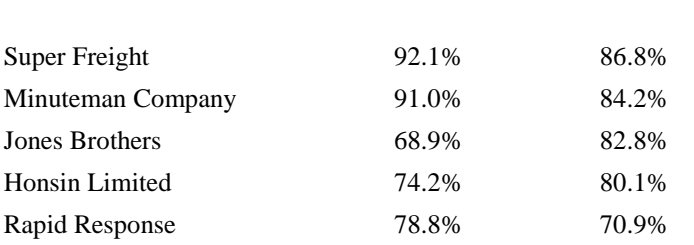

Blue Box Shipping is providing the best on-time service in the current year. Rapid Response is providing the worst on-time service in the current year.

b. The output from Excel with conditional formatting appears below.

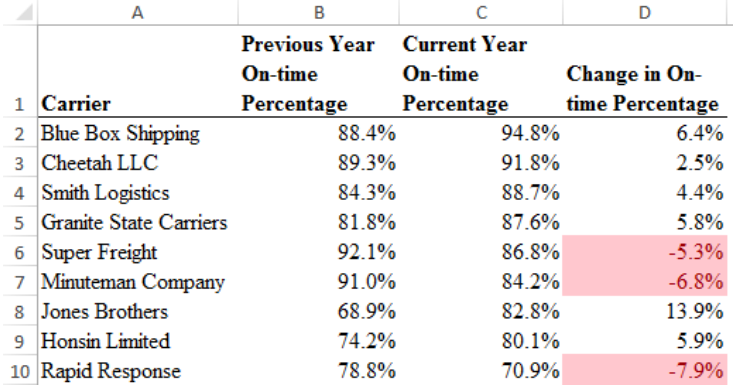

c. The output from Excel containing data bars appears below.

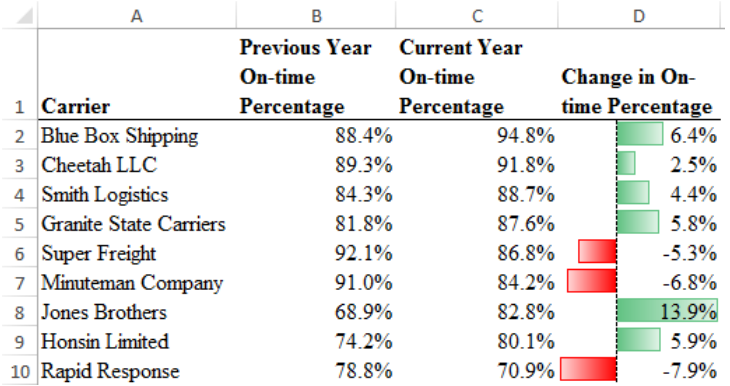

- d. The top 4 shippers based on current year on-time percentage (Blue Box Shipping, Cheetah LLC, Smith Logistics, and Granite State Carriers) all have positive increases from the previous year and high on-time percentages. These are good candidates for carriers to use in the future.
- 4. a. The relative frequency of D is  $1.0 0.22 0.18 0.40 = 0.20$ .
	- b. If the total sample size is 200 the frequency of D is  $0.20*200 = 40$ .

c. and d.

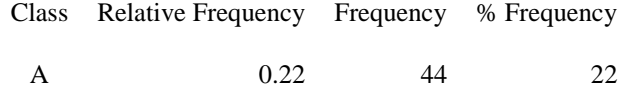

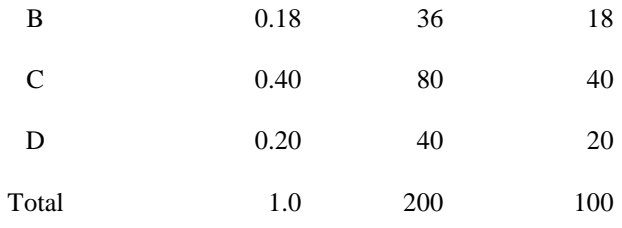

- 5. a. These data are categorical.
	- b.

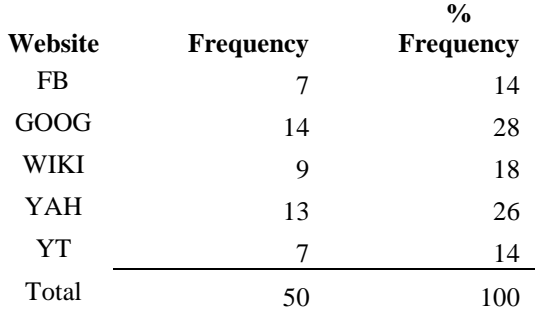

- c. The most frequent most-visited-website is google.com (GOOG); second is yahoo.com (YAH).
- 6. a. Least = 12, Highest =  $23$ 
	- b.

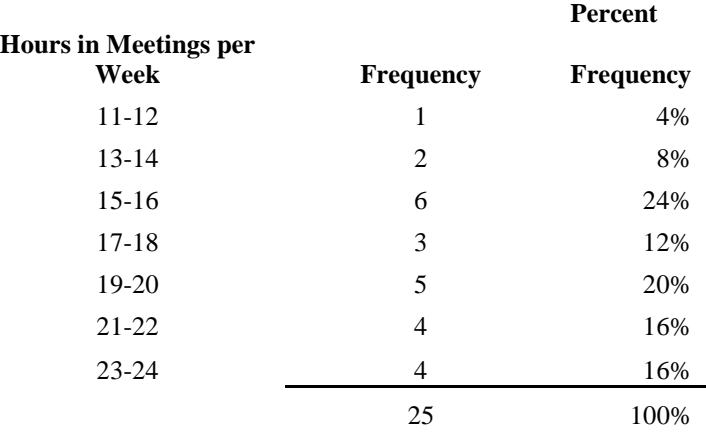

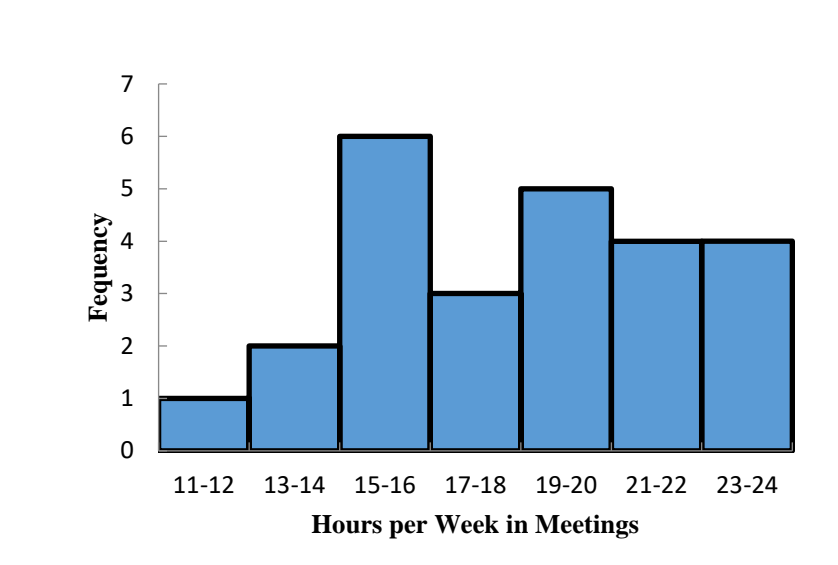

The distribution is slightly skewed to the left.

7. a.

c.

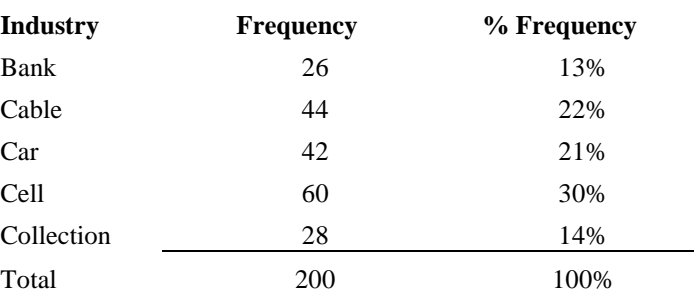

- b. The cellular phone providers had the highest number of complaints.
- c. The percentage frequency distribution shows that the two financial industries (banks and collection agencies) had about the same number of complaints. Also, new car dealers and cable and satellite television companies also had about the same number of complaints.
- 8. Percent Frequency Distribution:

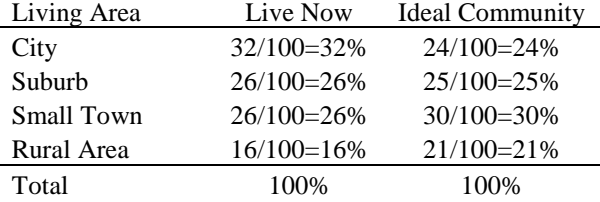

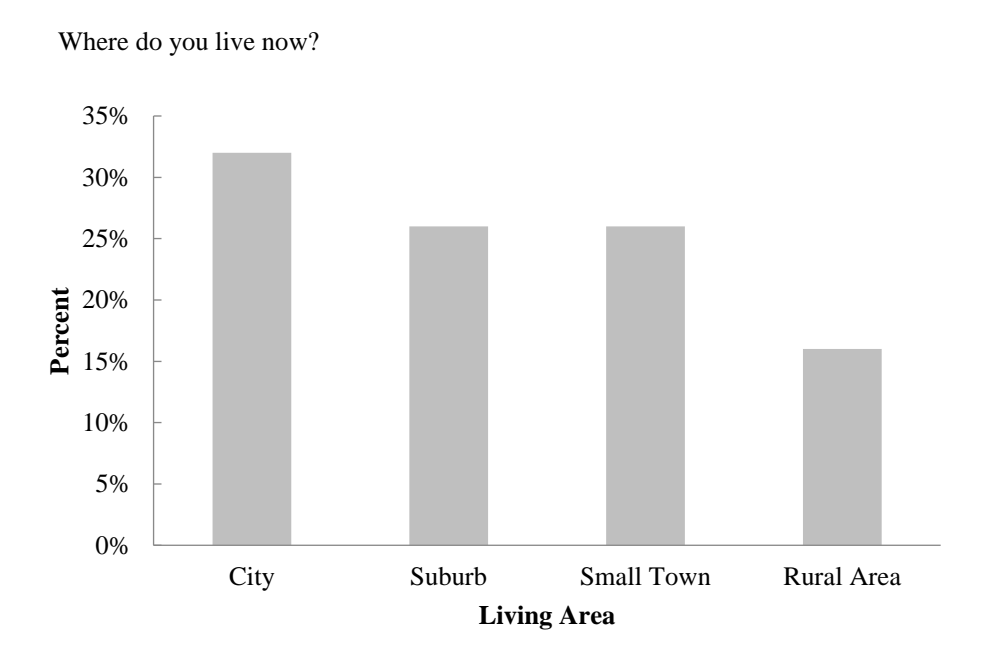

What do you consider the ideal community?

Histograms:

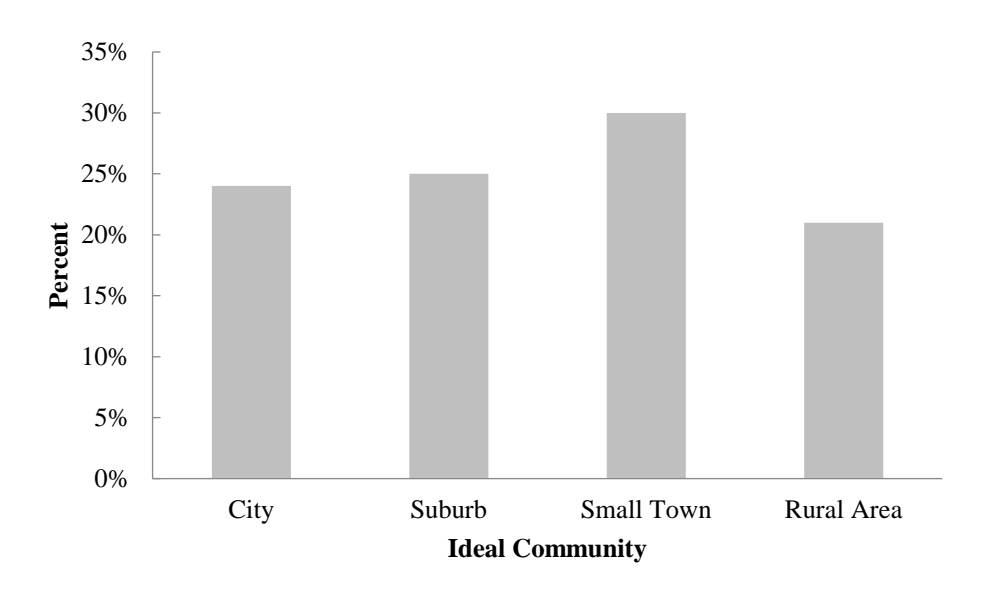

- a. Most adults are now living in a city (32%).
- b. Most adults consider the ideal community a small town (30%).
- c. Changes in percentages by living area: City –8%, Suburb –1%, Small Town +4%, and Rural Area +5%.

Suburb living is steady, but the trend would be that living in the city would decline while living in small towns and rural areas would increase.

9. a.

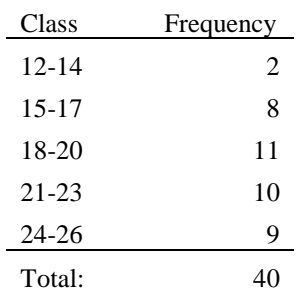

b.

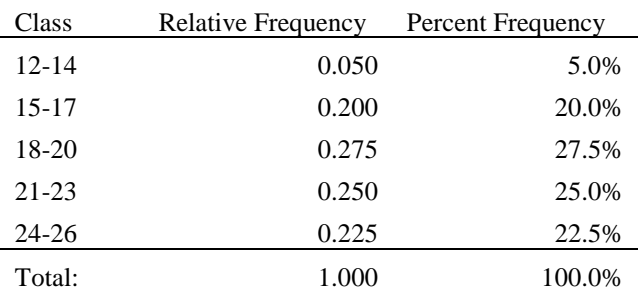

10.

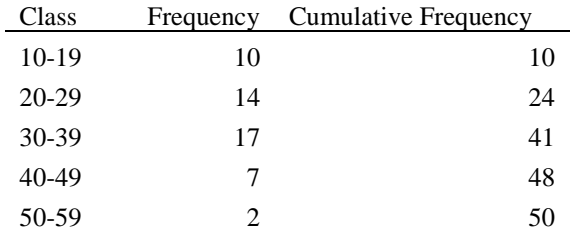

#### 11.  $a-d$ .

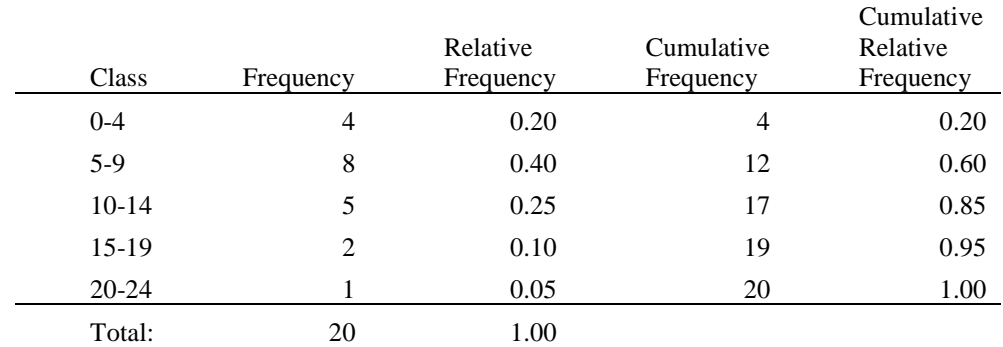

e. From the cumulative relative frequency distribution, 60% of customers wait 9 minutes or less.

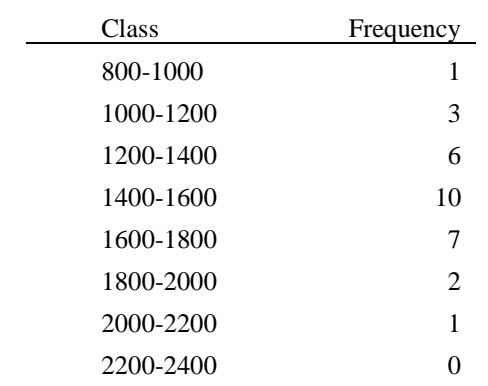

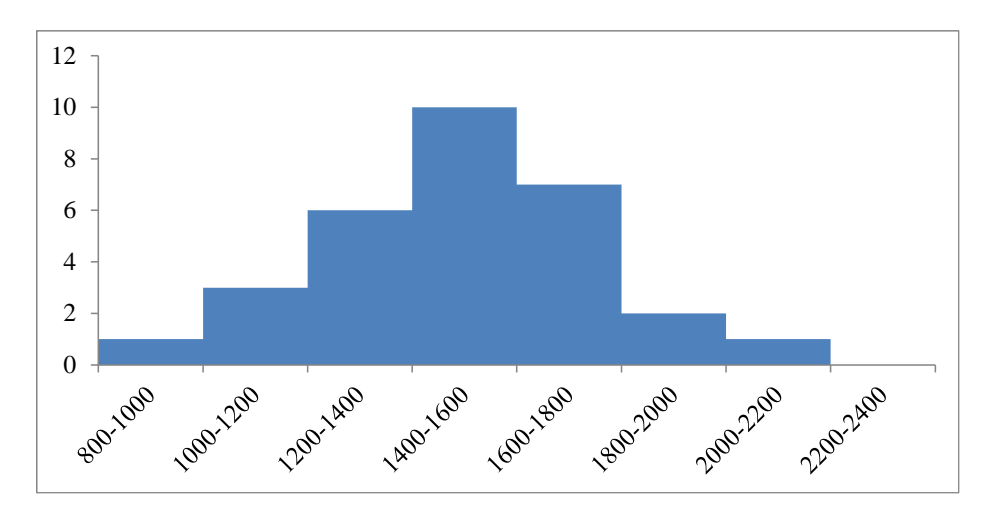

b. The distribution is slightly skewed to the right.

12. a.

- c. The most common score for students is between 1400 and 1600. No student scored above 2200, and only 3 students scored above 1800. Only 4 students scored below 1200.
- 13. a. Mean  $=$   $\frac{10+20+12+17+16}{5}$  = 15 or use the Excel function AVERAGE. To calculate the median, we arrange the data in ascending order: 10 12 16 17 20 Because we have  $n = 5$  values which is an odd number, the median is the middle value which is 16 or use the Excel function MEDIAN.
	- b. Because the additional data point, 12, is lower than the mean and median computed in part a, we expect the mean and median to decrease. Calculating the new mean and median gives us mean = 14.5 and median  $= 14$ .
- 14. Without Excel, to calculate the 20th percentile, we first arrange the data in ascending order: 15 20 25 25 27 28 30 34

The location of the *p*th percentile is given by the formula  $L_p = \frac{p}{10}$  $\frac{p}{100}(n+1)$ For our date set,  $L_{20} = \frac{20}{100}$  $\frac{20}{100}(8 + 1) = 1.8$ . Thus, the 20<sup>th</sup> percentile is 80% of the way between the value in position 1 and the value in position 2. In other words, the  $20<sup>th</sup>$  percentile is the value in position 1 (15) plus 0.80 time the difference between the value in position 2 (20) and position 1 (15). Therefore, the  $20<sup>th</sup>$  percentile is  $15 + 0.80*(20-15) = 19.$ 

We can repeat the steps above to calculate the 25th, 65th and 75th percentiles. Or using Excel, we can use the function PERCENTILE.EXC to get: 25th percentile  $= 21.25$ 65th percentile  $= 27.85$ 75th percentile  $= 29.5$ 

15. Mean =  $\frac{53+55+70+58+64+57+53+69+57+68+53}{44}$  = 59.727 or use the Excel function AVERAGE. 11 To calculate the median arrange the values in ascending order 53 53 53 55 57 57 58 64 68 69 70 Because we have  $n = 11$ , an odd number of values, the median is the middle value which is 57 or use the Excel function MEDIAN.

The mode is the most often occurring value which is 53 because 53 appears three times in the data set, or use the Excel function MODE.SNGL because there is only a single mode in this data set.

16. To find the mean annual growth rate, we must use the geometric mean. First we note that

 $\begin{bmatrix} 3500 = 5000 \left[ (x_1)(x_2)\cdots(x_9) \right]_{\text{, so}} \left[ (x_1)(x_2)\cdots(x_9) \right]_{=0.700} \end{bmatrix}$ where  $x_1, x_2, \ldots$  are the growth factors for years, 1, 2, etc. through year 9. Next, we calculate  $\bar{x}_g = \sqrt[n]{(x_1)(x_2) \cdots (x_n)} = \sqrt[9]{0.70} = 0.961144$ . So the mean annual growth rate is  $(0.961144 - 1)100\% = -0.38856\%$ 

17. For the Stivers mutual fund,

 $\frac{18000=10000}{x_1}(x_1)(x_2)\cdots(x_8)\right]$ , so  $\left[\frac{x_1}{x_2}\cdots\frac{x_8}{x_8}\right]_{=1.8}$ where  $x_1, x_2, \ldots$  are the growth factors for years, 1, 2, etc. through year 8. Next, we calculate  $\bar{x}_s = \sqrt[n]{(x_1)(x_2)\cdots(x_s)} = \sqrt[8]{1.80} = 1.07624$ So the mean annual return for the Stivers mutual fund is  $(1.07624 - 1)100 = 7.624\%$ .

For the Trippi mutual fund we have:

 $10600=5000$   $\left[ (x_1)(x_2)\cdots(x_8) \right]$ , so  $\left[ (x_1)(x_2)\cdots(x_8) \right]$  = 2.12 and  $\bar{x}_s = \sqrt[n]{(x_1)(x_2)\cdots(x_8)} = \sqrt[8]{2.12} = 1.09848$ 

So the mean annual return for the Trippi mutual fund is  $(1.09848 - 1)100 = 9.848\%$ .

While the Stivers mutual fund has generated a nice annual return of 7.6%, the annual return of 9.8% earned by the Trippi mutual fund is far superior.

Descriptive Statistics

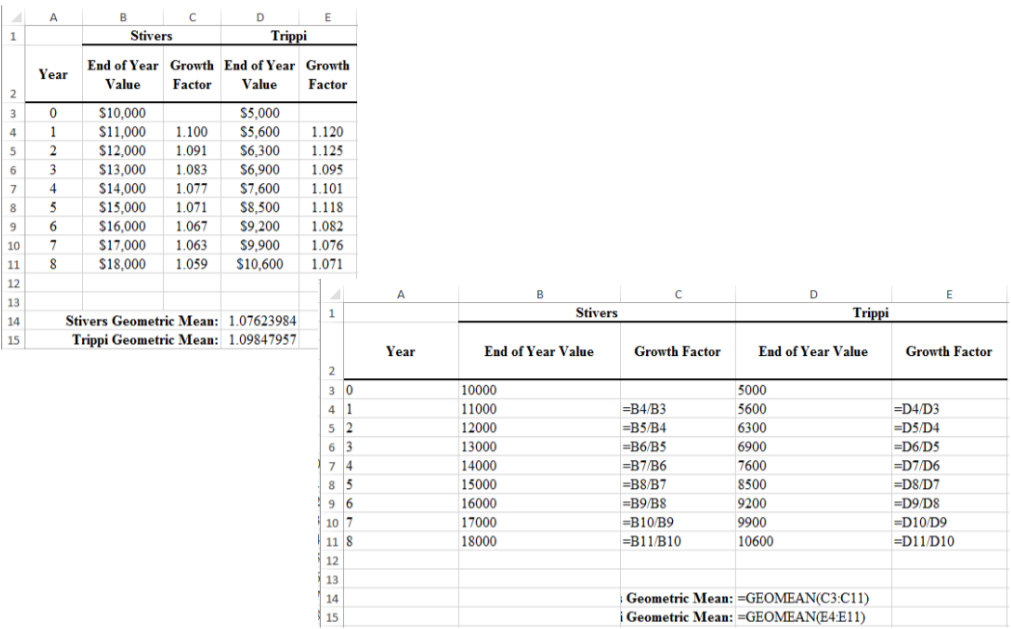

Alternatively, we can use Excel and the function GEOMEAN as shown below:

18. 
$$
\text{Mean} = \frac{\sum_{i=1}^{n} x_i}{n} = \frac{1291.5}{48} = 26.906
$$

b. To calculate the median, we first sort all 48 commute times in ascending order. Because there are an even number of values (48), the median is between the 24th and 25th largest values. The 24th largest value is 25.8 and the 25th largest value is 26.1.  $(25.8 + 26.1)/2 = 25.95$ Or we can use the Excel function MEDIAN.

- c. The values 23.4 and 24.8 both appear three times in the data set, so these two values are the modes of the commute times. To find this using Excel, we must use the MODE.MULT function.
- d. Standard deviation = 4.6152. In Excel, we can find this value using the function STDEV.S. Variance  $= 4.6152^2 = 21.2998$ . In Excel, we can find this value using the function VAR.S.
- e. The third quartile is the 75th percentile of the data. To find the 75th percentile without Excel, we first arrange the data in ascending order. Next we calculate  $L_p = \frac{p}{10}$  $\frac{p}{100}(n+1) = L_{75} =$ 75  $\frac{10}{100}$  (48 + 1) = 36.75. In other words, this value is 75% of the way between the  $36<sup>th</sup>$  and  $37<sup>th</sup>$  positions. However, in our

date the values in both the  $36<sup>th</sup>$  and  $37<sup>th</sup>$  positions are 28.5. Therefore, the 75th percentile is 28.5. Or using Excel, we can use the function PERCENTILE.EXC.

- 19. a. The mean waiting time for patients with the wait-tracking system is 17.2 minutes and the median waiting time is 13.5 minutes. The mean waiting time for patients without the wait-tracking system is 29.1 minutes and the median is 23.5 minutes.
	- b. The standard deviation of waiting time for patients with the wait-tracking system is 9.28 and the variance is 86.18. The standard deviation of waiting time for patients without the wait-tracking system is 16.60 and the variance is 275.66.

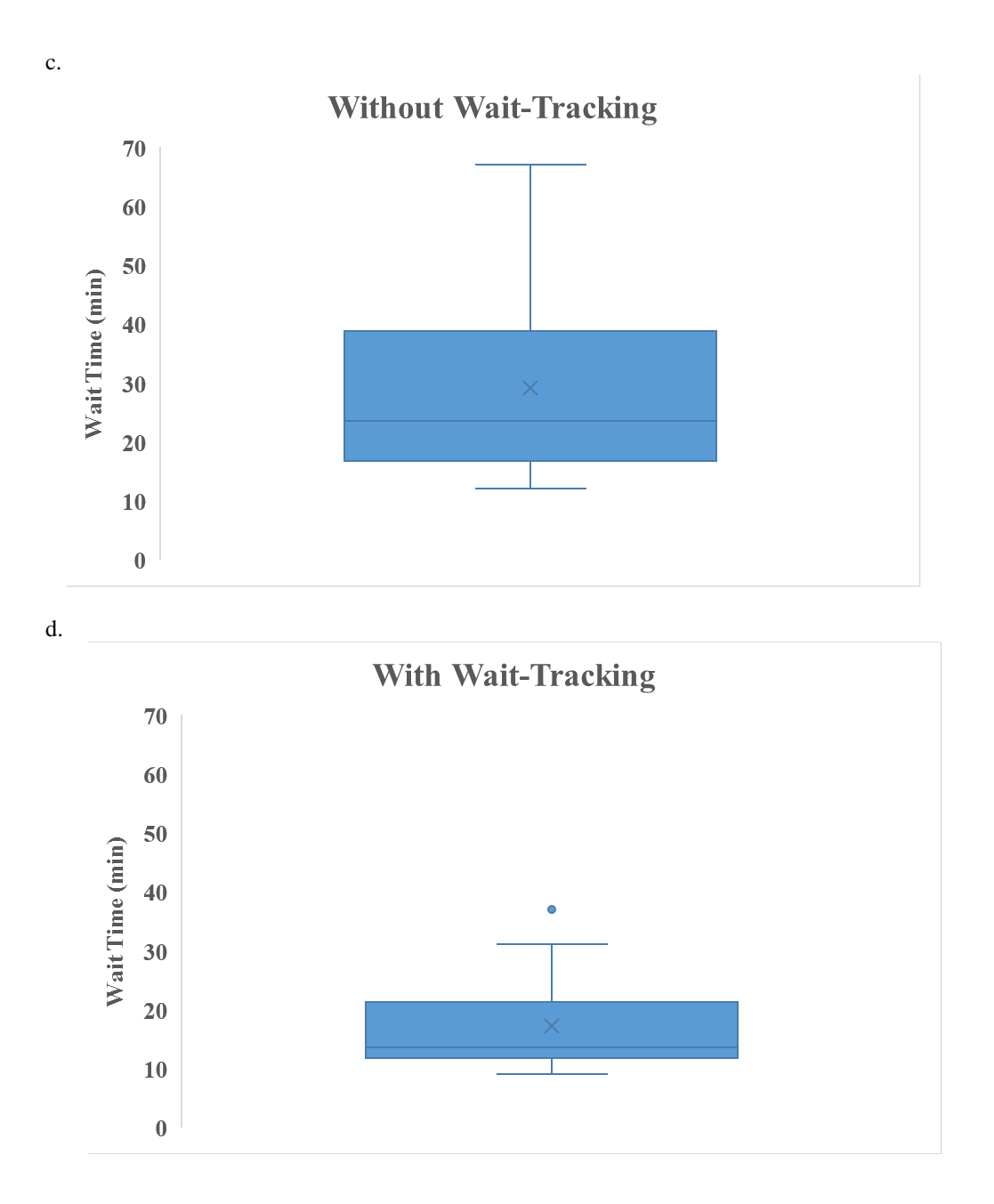

- e. Wait times for patients with the wait-tracking system are substantially shorter than those for patients without the wait-tracking system. However, some patients with the wait-tracking system still experience long waits.
- 20. a. The median number of hours worked for science teachers is 54.
	- b. The median number of hours worked for English teachers is 47.
	- c.

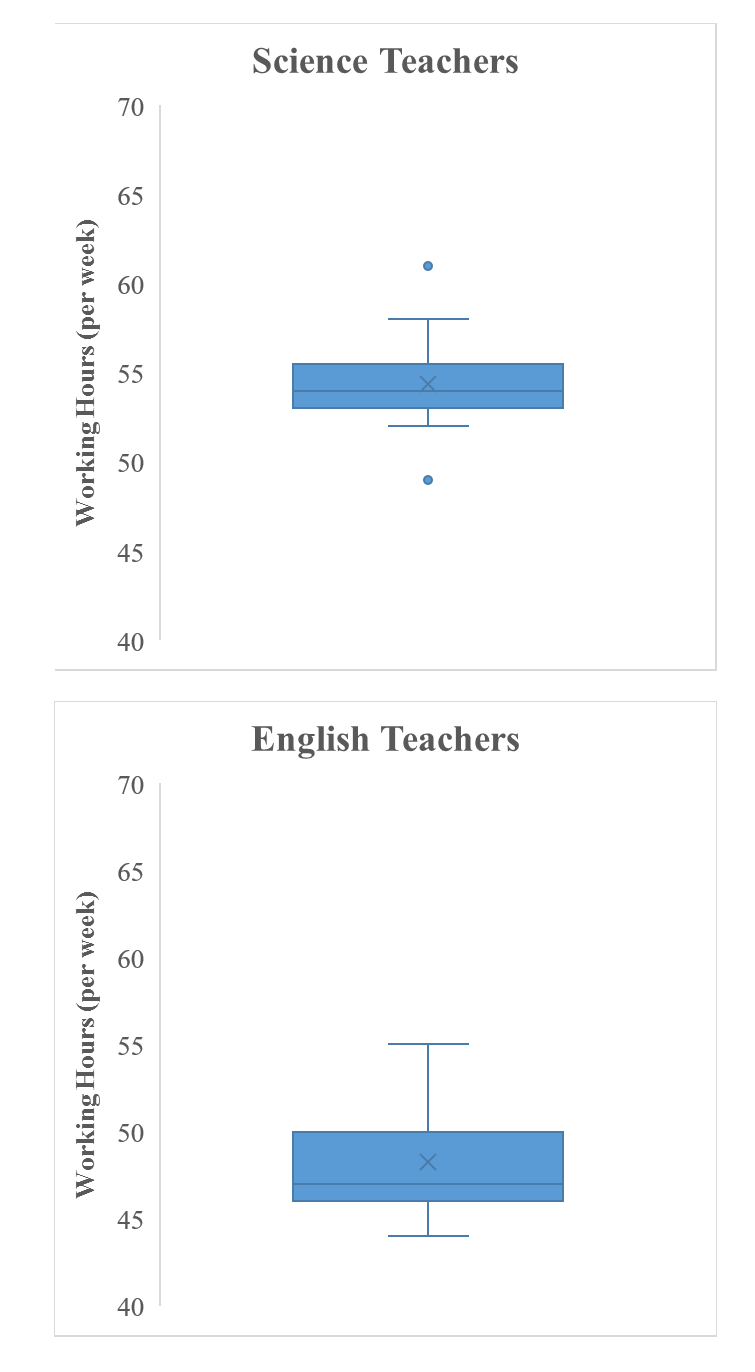

e. The box plots show that science teachers spend more hours working per week than English teachers. The box plot for science teachers also shows that most science teachers work about the same amount of hours; in other words, there is less variability in the number of hours worked for science teachers.

21. a. Recall that the mean patient wait time without wait-time tracking is 29.1 and the standard deviation of wait times is 16.6. Then the *z*-score is calculated as,  $z = \frac{37-29.1}{16.6}$  $\frac{1}{16.6} = 0.48.$ 

b. Recall that the mean patient wait time with wait-time tracking is 17.2 and the standard deviation of wait times is 9.28. Then the *z*-score is calculated as,  $z = \frac{37-17.2}{0.32}$  $\frac{-17.2}{9.28} = 2.13.$ As indicated by the positive *z*–scores, both patients had wait times that exceeded the means of their respective samples. Even though the patients had the same wait time, the *z*–score for the sixth patient

d.

in the sample who visited an office with a wait tracking system is much larger because that patient is part of a sample with a smaller mean and a smaller standard deviation.

c. To calculate the *z*-score for each patient waiting time, we can use the formula  $z = \frac{x_i - \bar{x}}{2}$  $\frac{-x}{s}$  or we can use the Excel function STANDARDIZE. The *z*–scores for all patients follow.

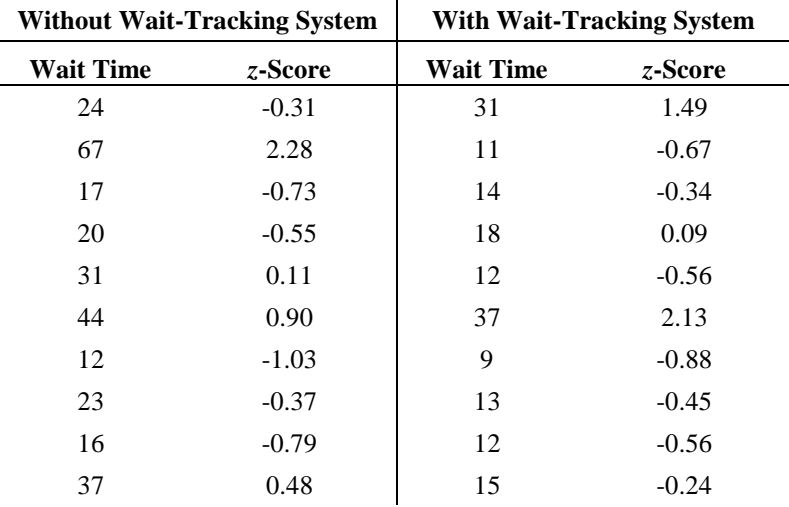

No z-score is less than -3.0 or above +3.0; therefore, the z–scores do not indicate the existence of any outliers in either sample.

- 22. a. According to the empirical rule, approximately 95% of data values will be within two standard deviations of the mean. 4.5 is two standard deviation less than the mean and 9.3 is two standard deviations greater than the mean. Therefore, approximately 95% of individuals sleep between 4.5 and 9.3 hours per night.
	- b.  $z = \frac{8-6.9}{1.2}$  $\frac{1}{1.2}$  = 0.9167

c. 
$$
z = \frac{6-6.9}{1.2} = -0.75
$$

- 23. a. 615 is one standard deviation above the mean. The empirical rule states that 68% of data values will be within one standard deviation of the mean. Because a bell-shaped distribution is symmetric half of the remaining values will be greater than the (mean  $+1$  standard deviation) and half will be below (mean – 1 standard deviation). In other words, we expect that  $0.5*(1 - 68%) = 16%$  of the data values will be greater than (mean  $+1$  standard deviation) = 615.
	- b. 715 is two standard deviations above the mean. The empirical rule states that 95% of data values will be within two standard deviations of the mean, and we expect that  $0.5*(1 - 95%) = 2.5%$  of data values will be above two standard deviations above the mean.
	- c. 415 is one standard deviation below the mean. The empirical rule states that 68% of data values will be within one standard deviation of the mean, and we expect that  $0.5*(1 - 68%) = 16%$  of data values will be below one standard deviation below the mean. 515 is the mean, so we expect that 50% of the data values will be below the mean. Therefore, we expect  $50\%$  -  $16\%$  = 36% of the data values will be between the mean and one standard deviation below the mean (between 414 and 515).

d. 
$$
z = \frac{620 - 515}{100} = 1.05
$$

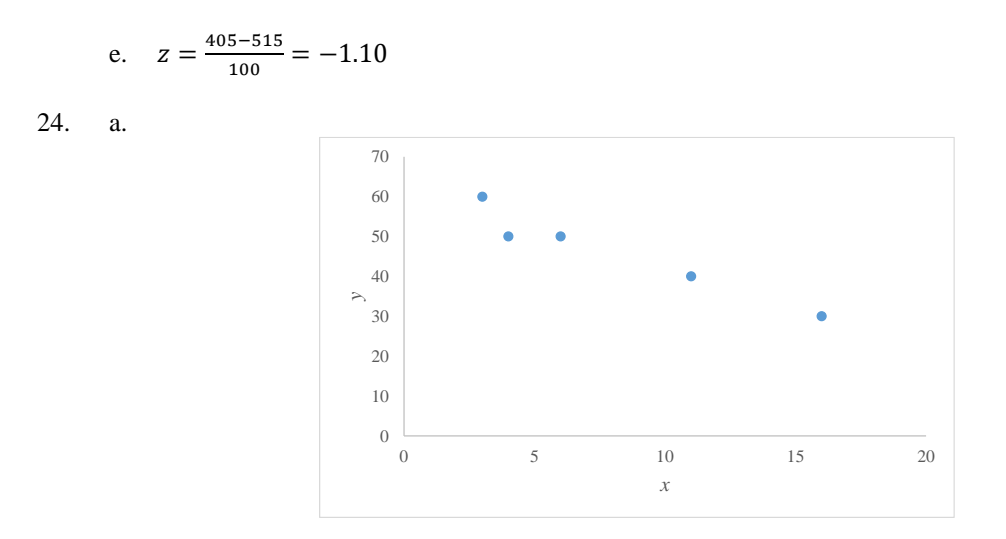

b. There appears to be a negative linear relationship between the *x* and *y* variables.

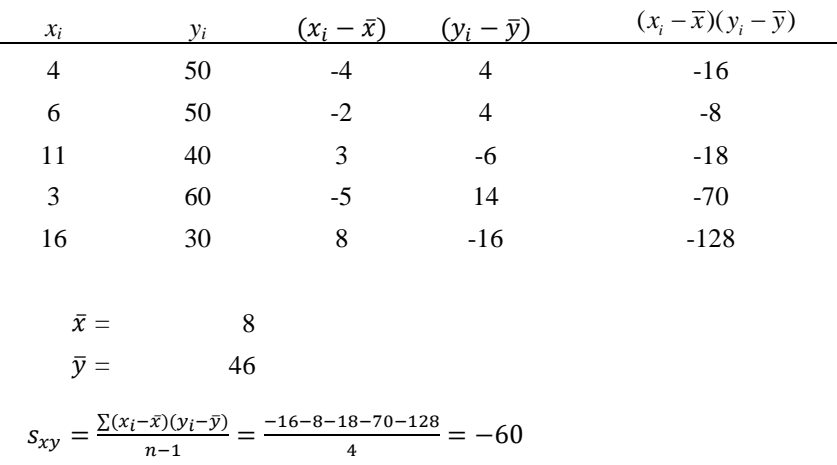

c. Without Excel, we can use the calculations shown below to calculate the covariance:

Or, using Excel, we can use the COVARIANCE.S function.

The negative covariance confirms that there is a negative linear relationship between the x and y variables in this data set.

d. To calculate the correlation coefficient without Excel, we need the standard deviation for *x* and *y*:  $s_x = 5.43$ ,  $s_y = 11.40$ . Then the correlation coefficient is calculated as:

$$
r_{xy} = \frac{s_{xy}}{s_x s_y} = \frac{-60}{(5.43)(11.40)} = -0.97.
$$

Or we can use the Excel function CORREL. The correlation coefficient indicates a strong negative linear association between the *x* and *y* variables in this data set.

- 25. a. The scatter chart indicates that there may be a positive linear relationship between profits and market capitalization.
	- b. Without Excel, we can use the calculations below to find the covariance and correlation coefficient:

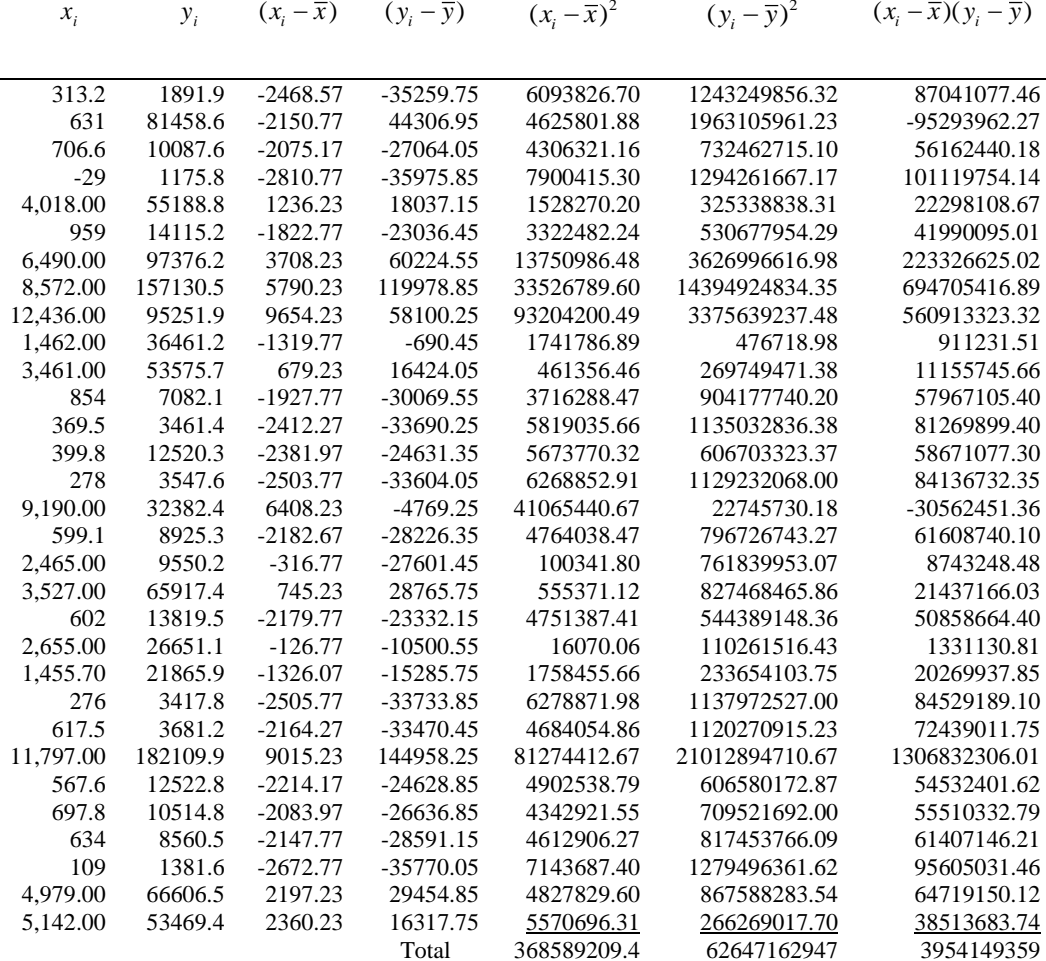

$$
s_{xy} = \frac{\sum (x_i - \bar{x})(y_i - \bar{y})}{n - 1} = \frac{3954149359}{30} = 131804978.6
$$
  
\n
$$
s_x = \sqrt{\frac{\sum (x_i - \bar{x})^2}{n - 1}} = \sqrt{\frac{368589209.4}{30}} = 3505.18
$$
  
\n
$$
s_y = \sqrt{\frac{\sum (y - \bar{y})^2}{n - 1}} = \sqrt{\frac{62647162947}{30}} = 45697.25
$$
  
\n
$$
r_{xy} = \frac{s_{xy}}{s_x s_y} = \frac{131804978.6}{(3505.18)(45697.25)} = 0.8229
$$

Or using Excel, we use the formula =  $COVARIANCE.S(B2:B32,C2:C32)$  to calculate the covariance, which is 131804978.638. This indicates that there is a positive relationship between profits and market capitalization.

- c. In the Excel file, we use the formula =CORREL(B2:B32,C2:C32) to calculate the correlation coefficient, which is 0.8229. This indicates that there is a strong linear relationship between profits and market capitalization.
- 26. a. Without Excel, we can use the calculations below to find the correlation coefficient:

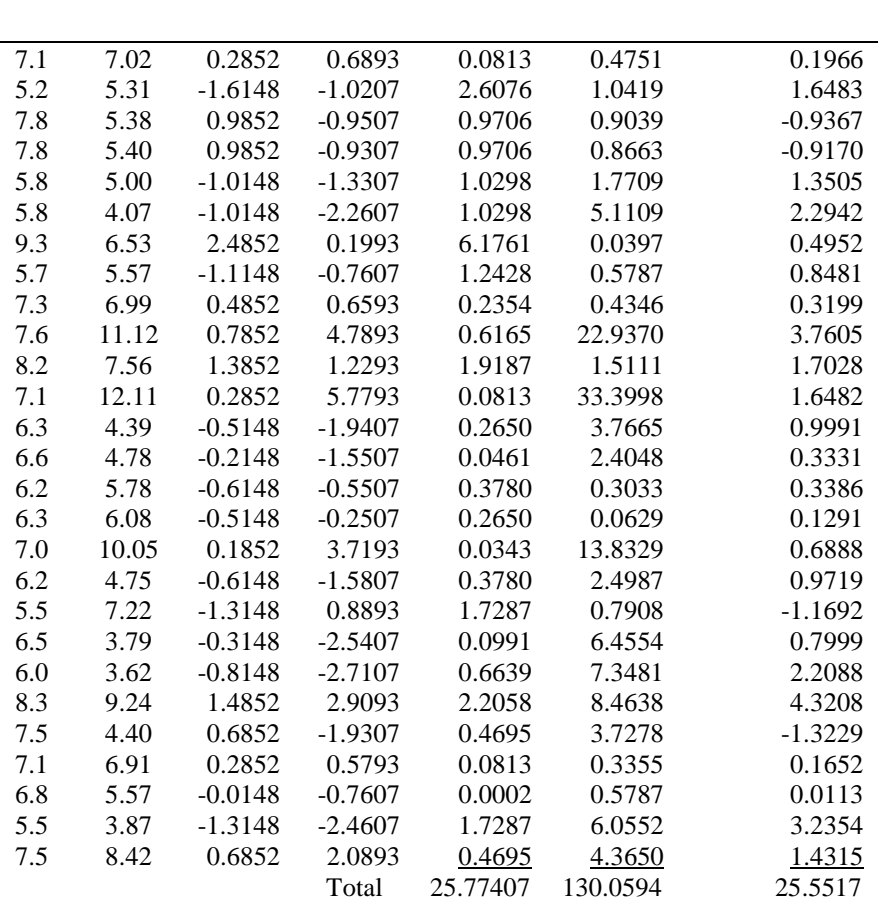

$$
x_i \qquad y_i \qquad (x_i - \overline{x}) \qquad (y_i - \overline{y}) \qquad (x_i - \overline{x})^2 \qquad (y_i - \overline{y})^2 \qquad (x_i - \overline{x})(y_i - \overline{y})
$$

$$
s_{xy} = \frac{\sum (x_i - \bar{x})(y_i - \bar{y})}{n - 1} = \frac{25.5517}{26} = 0.9828
$$
  

$$
s_x = \sqrt{\frac{\sum (x_i - \bar{x})^2}{n - 1}} = \sqrt{\frac{25.77407}{26}} = 0.9956
$$
  

$$
s_y = \sqrt{\frac{\sum (y - \bar{y})^2}{n - 1}} = \sqrt{\frac{130.0594}{26}} = 2.2366
$$
  

$$
r_{xy} = \frac{s_{xy}}{s_x s_y} = \frac{0.9828}{(0.9956)(2.2366)} = 0.44
$$

Or we can use the Excel function CORREL.

The correlation coefficient indicates that there is a moderate positive linear relationship between jobless rate and delinquent loans. If the jobless rate were to increase, it is likely that an increase in the percentage of delinquent housing loans would also occur.

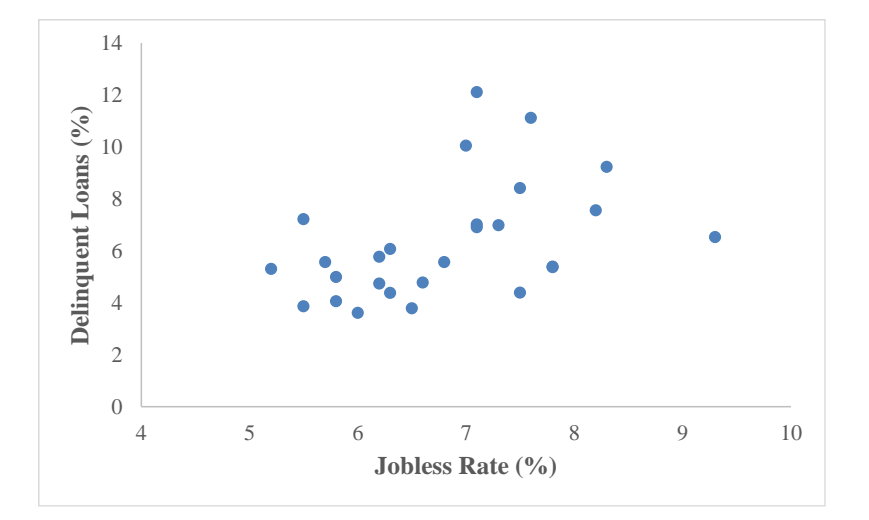

- 27. a. Using the Excel function COUNTBLANK we find that there is one blank response in column C (Texture) and one blank response in column F (Depth of Chocolate Flavor of the Cup). With further investigation we find that the value of texture for respondent 157 is missing, and the value of Depth of the Chocolate Flavor of the Cup for respondent 199 is missing.
	- b. To help us identify erroneous values, we calculate the Average, Standard Deviation, Minimum and Maximum values for each variable.

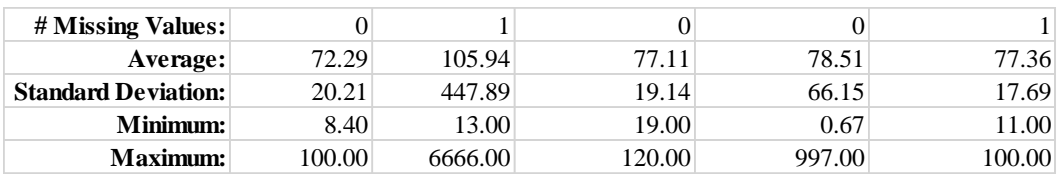

We can immediately spot some surprising values in Column C (Texture) and column E (Sweetness). Further examination identifies: the value of Texture for respondent 68 is 6666, which is outside the range for this variable; the value of sweetness for respondent 72 is 997, which is outside the range for this variable; the value of Sweetness for respondent 85 is 0.67, which is outside the range for this variable and is not an integer. Additional examination of the other responses shows that the value of Taste for respondent 90 is 8.4, which is not an integer, and the value of Creaminess of filling for respondent 197 is 120, which is outside the range for this variable.

- 28. a. Using the Excel function COUNTBLANK we find that one observation is missing in column B and one observation missing in column C. Additional investigation shows that the missing value in column B is for year 2016 for the Phillies and the missing value in column C is for year 2016 for the Marlins. Review of major league baseball attendance data that are available from a reliable source shows that the Phillies' attendance in 2016 was 1,915,144, which is consistent with the value of the Phillies' attendance for the observation with the missing value of season. This supports our suspicion that the value of season for this observation is 2016. Review of major league baseball attendance data that are available from a reliable source shows that the Marlins' 2016 attendance was 1,712,417. (Note that we use the reference ESPN.com, at http://www.espn.com/mlb/attendance as of May 14, 2017, as our reliable data source for comparison.)
	- b. To help us identify erroneous values, we calculate the average, standard deviation, minimum and maximum values for Season and Attendance (Note that we use the reference ESPN.com, at http://www.espn.com/mlb/attendance as of May 14, 2017, as our reliable data source for comparison.).

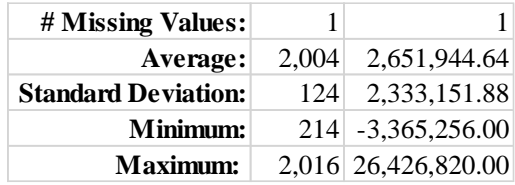

We immediately identify that there is an erroneous value for Season as all values should be between 2014 and 2016, but the minimum value is 214. We also identify that the minimum and maximum values for Attendance appear questionable. Review of major league baseball attendance data that are available from a reliable source shows that the Cubs' attendance in 2014 was 2,652,113, which is consistent with the value of the Cubs' attendance for the observation with the missing value of season. This supports our suspicion that the value of season for this observation is 2014.

The value for attendance for the Giants in 2016 is -3,365,256, which is unrealistic. Review of major league baseball attendance data that are available from a reliable source shows that the Giants' 2016 attendance was 3,365,256.

The value for attendance for the Cubs in 2013 is 26,426,820, which is unusually large. Review of major league baseball attendance data that are available from a reliable source shows that the Cubs' 2013 attendance was 2,642,682.

We can also sort the data in Excel by Team Name to help us identify attendance values that seem outside the norm for that team. Additional analysis of individual attendance values shows the following.

The value for attendance for the Royals in 2011 is 172,445, which is unusually small. Review of major league baseball attendance data that are available from a reliable source shows that the Royals' 2011 attendance was 1,724,450.

The value for attendance for the Marlins in 2014 is 9,732,283, which is unusually large compared to other season attendance values for the Marlins. Review of major league baseball attendance data that are available from a reliable source shows that the Marlins' 2014 attendance was 1,732,283.

The value for attendance for the Marlins in 2015 is 752,235, which is unusually small compared to other season attendance values for the Marlins. Review of major league baseball attendance data that are available from a reliable source shows that the Marlins' 2015 attendance was 1,752,235.

The value for attendance for the Orioles in 2014 is 22,464,473, which is unusually large. Review of major league baseball attendance data that are available from a reliable source shows that the Orioles' 2014 attendance was 2,464,473.

#### <span id="page-19-0"></span>**Multiple Choice**

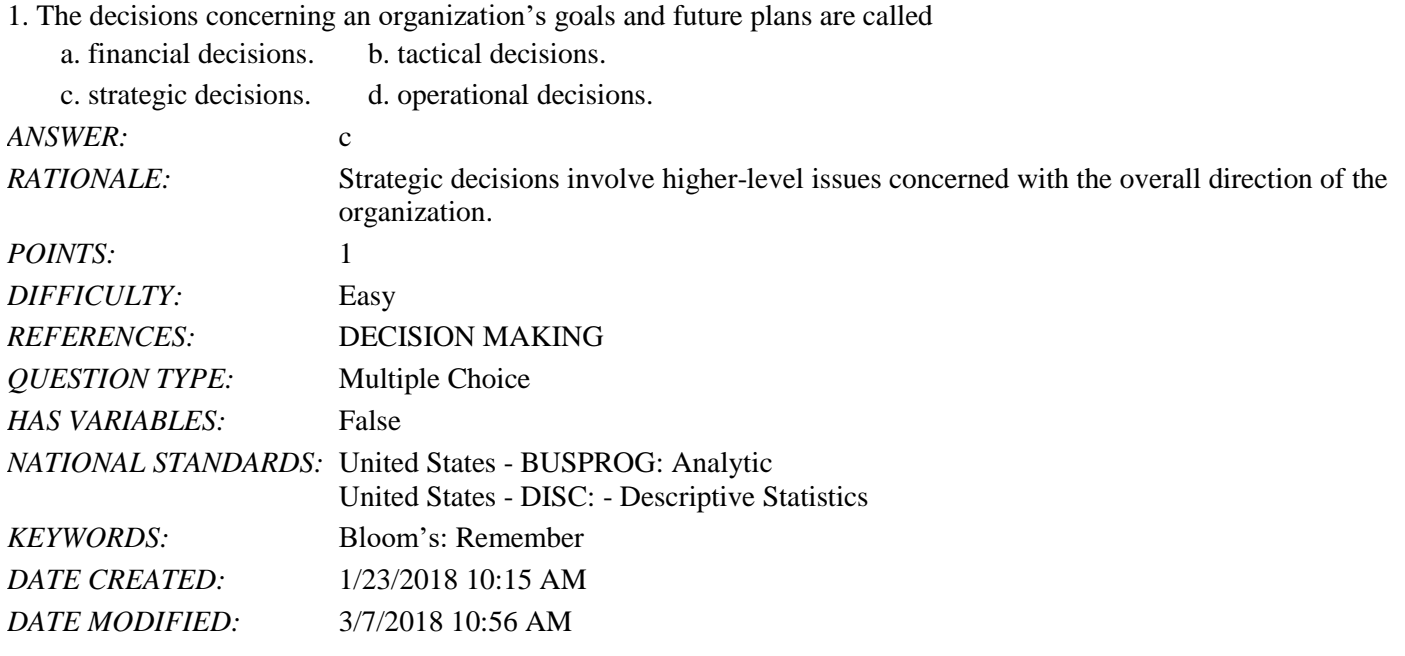

2. Tactical decisions are concerned with

a. the day-to-day activities of the organization.

b. the goals and plans of the organization.

c. the domain of operations managers, who are close to the customer.

d. how the organization should achieve the goals and objectives set by its strategy.

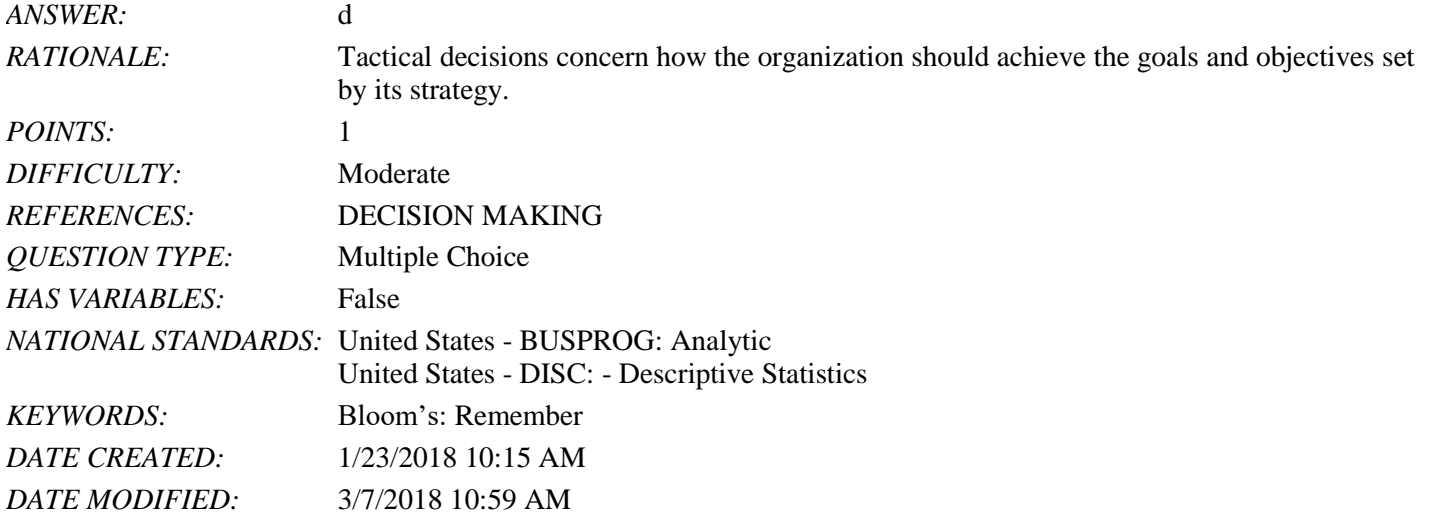

3. Picks and Axes Inc. is an Internet-based retail seller of hiking boots and mountaineering gear. The company decides to open retail stores across the major areas of the city to help complement its Internet-based strategy. This activity would be categorized as a(n)

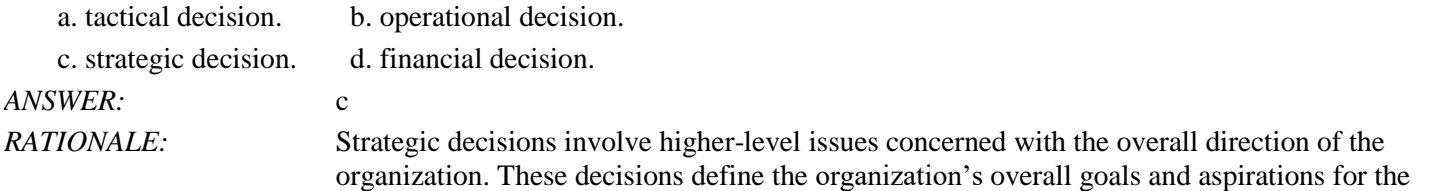

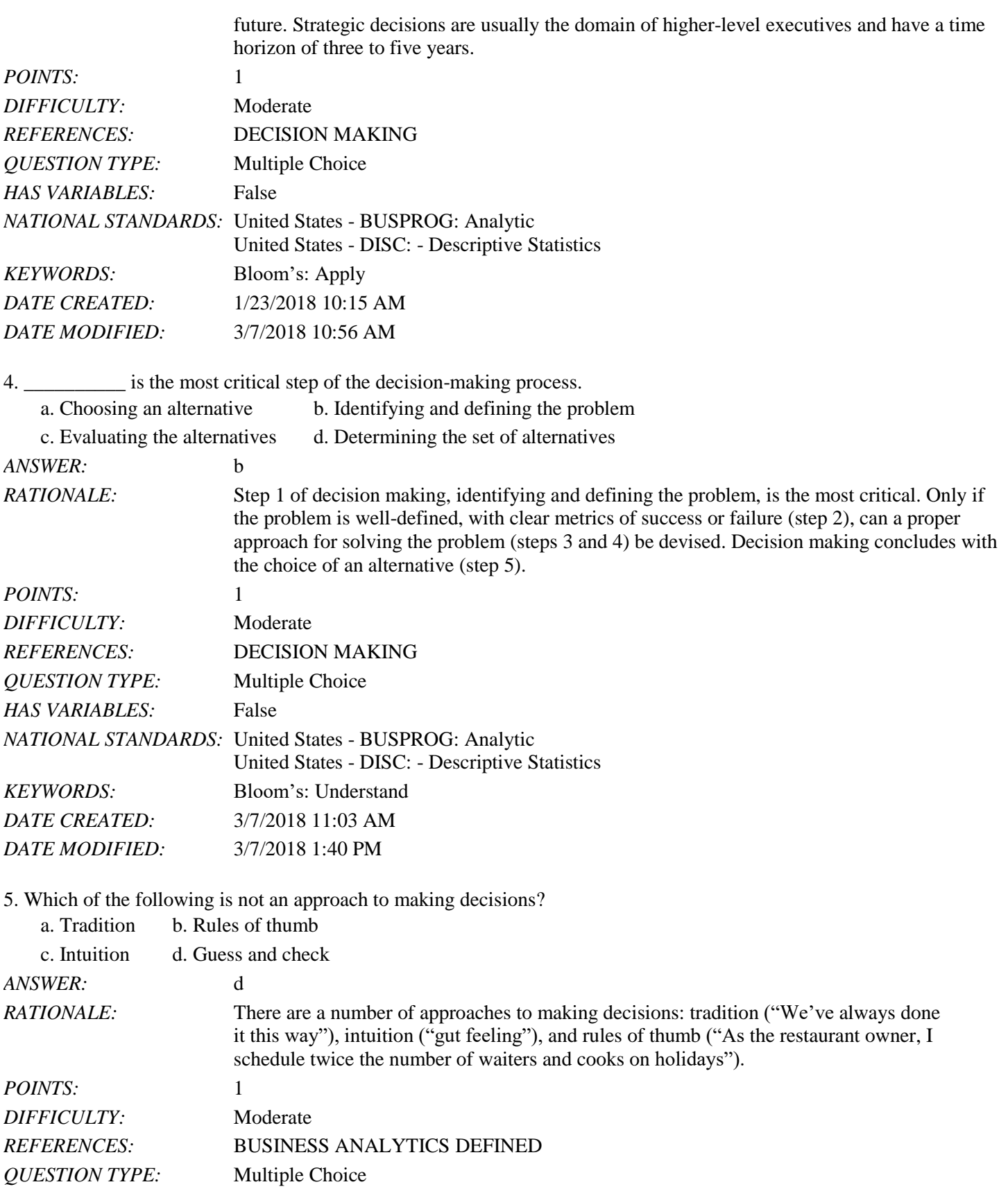

*HAS VARIABLES:* False

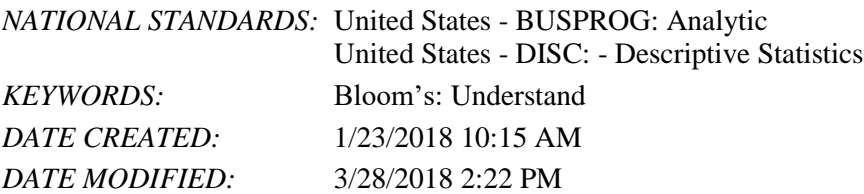

6. Data-driven decision making tends to decrease a firm's

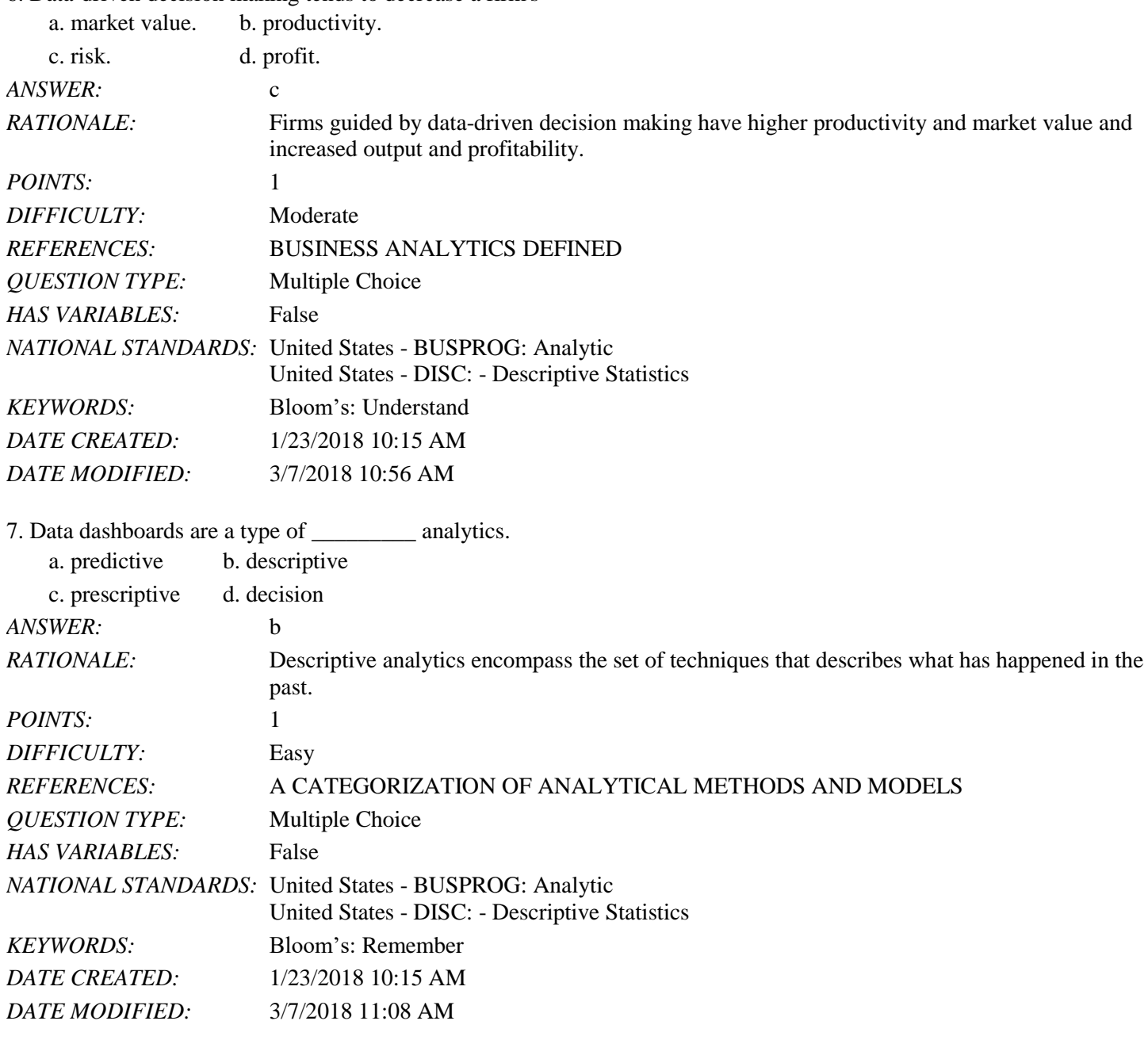

8. The extraction of information on the number of shipments, how much was included in each shipment, the date each shipment was sent, and so on from the manufacturing plant's database exemplifies

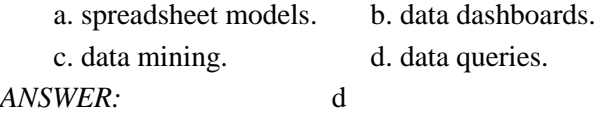

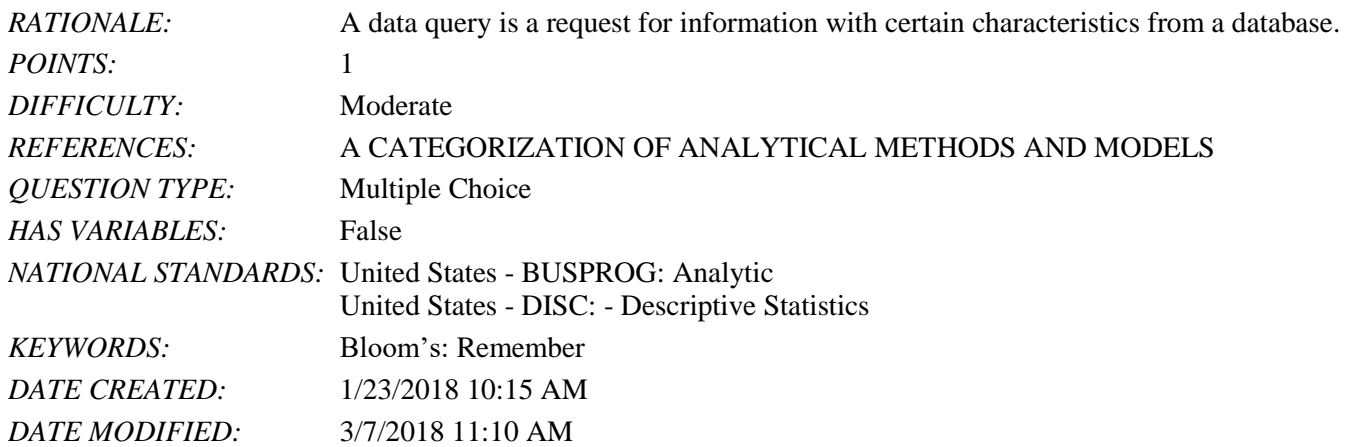

9. Corporate-level managers use \_\_\_\_\_\_ to summarize sales by region, current inventory levels, and other company-wide metrics all in a single screen.

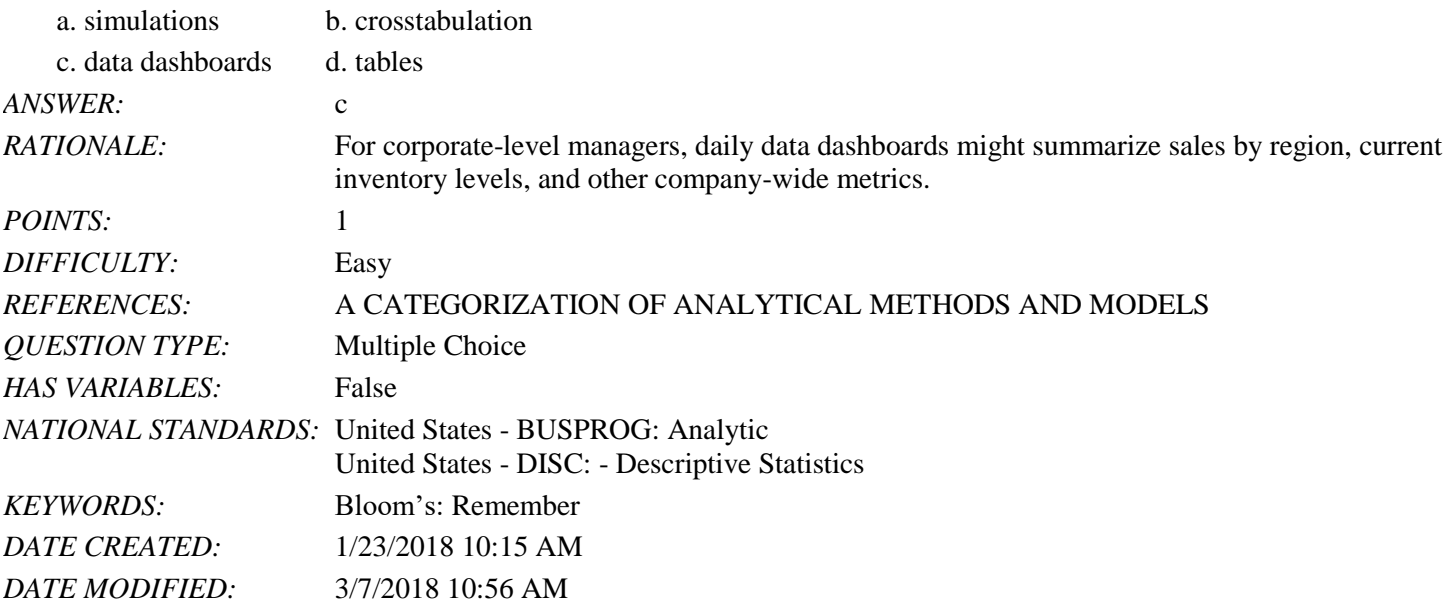

10. A forecast that helps direct police officers to areas where crimes are likely to occur based on past data is an example of

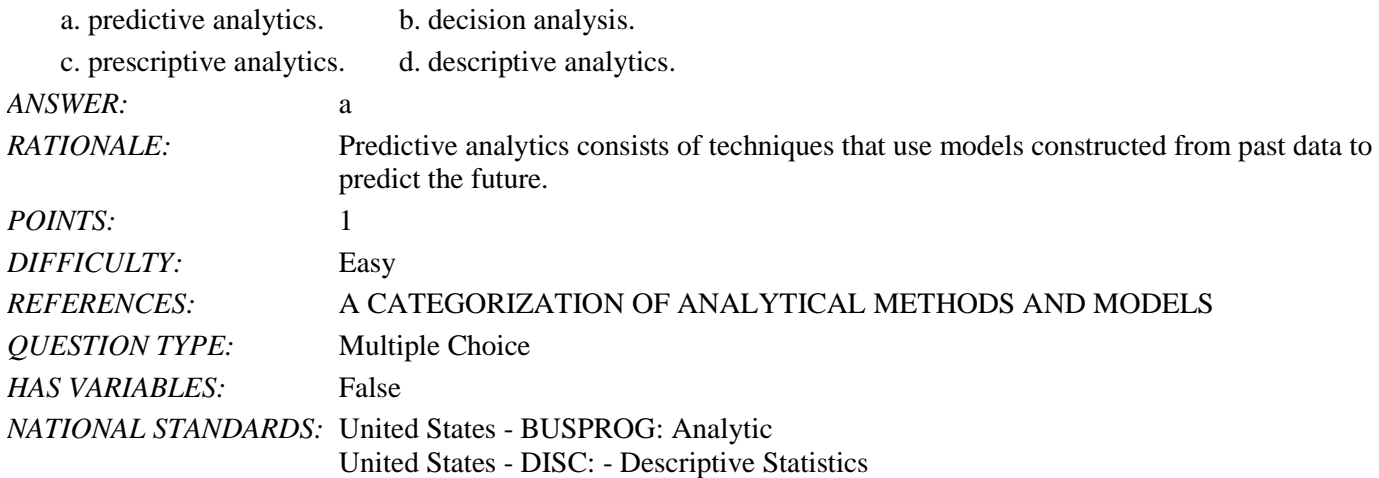

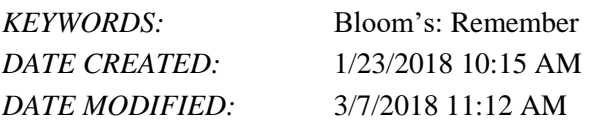

11. Which one of the following is used in predictive analytics?

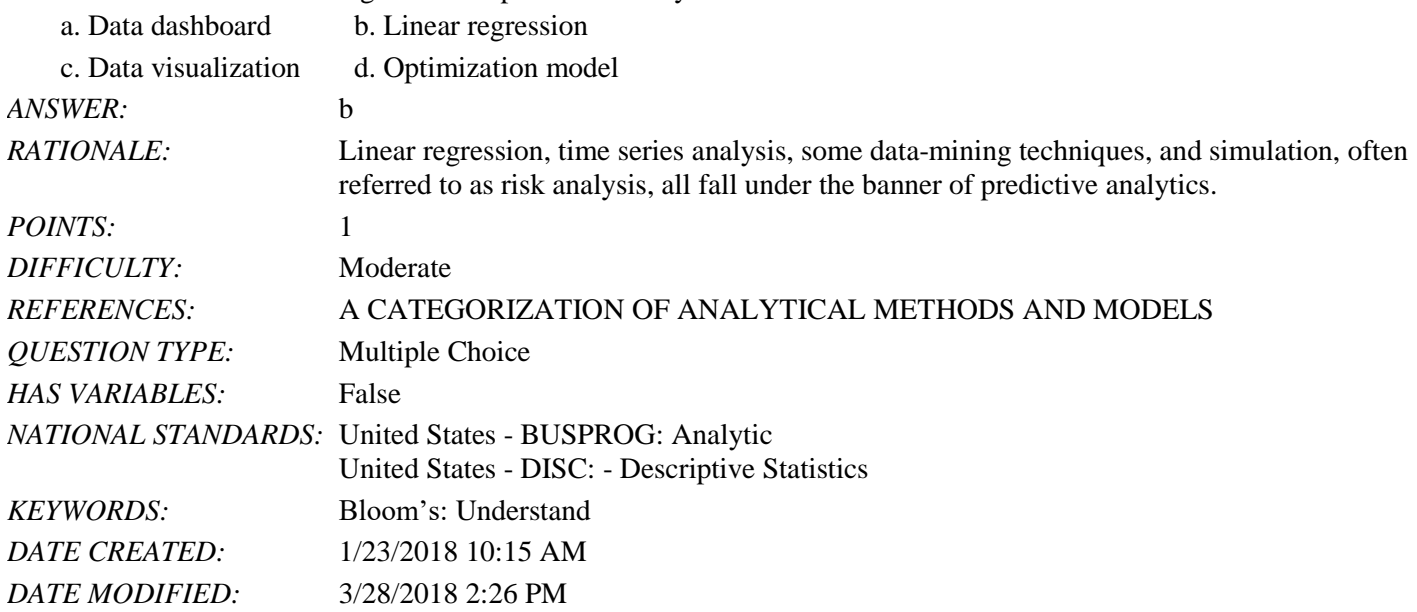

12. A retail store owner offers a discount on product A and predicts that the customers would purchase products B and C in addition to product A. Identify the technique used to make such a prediction.

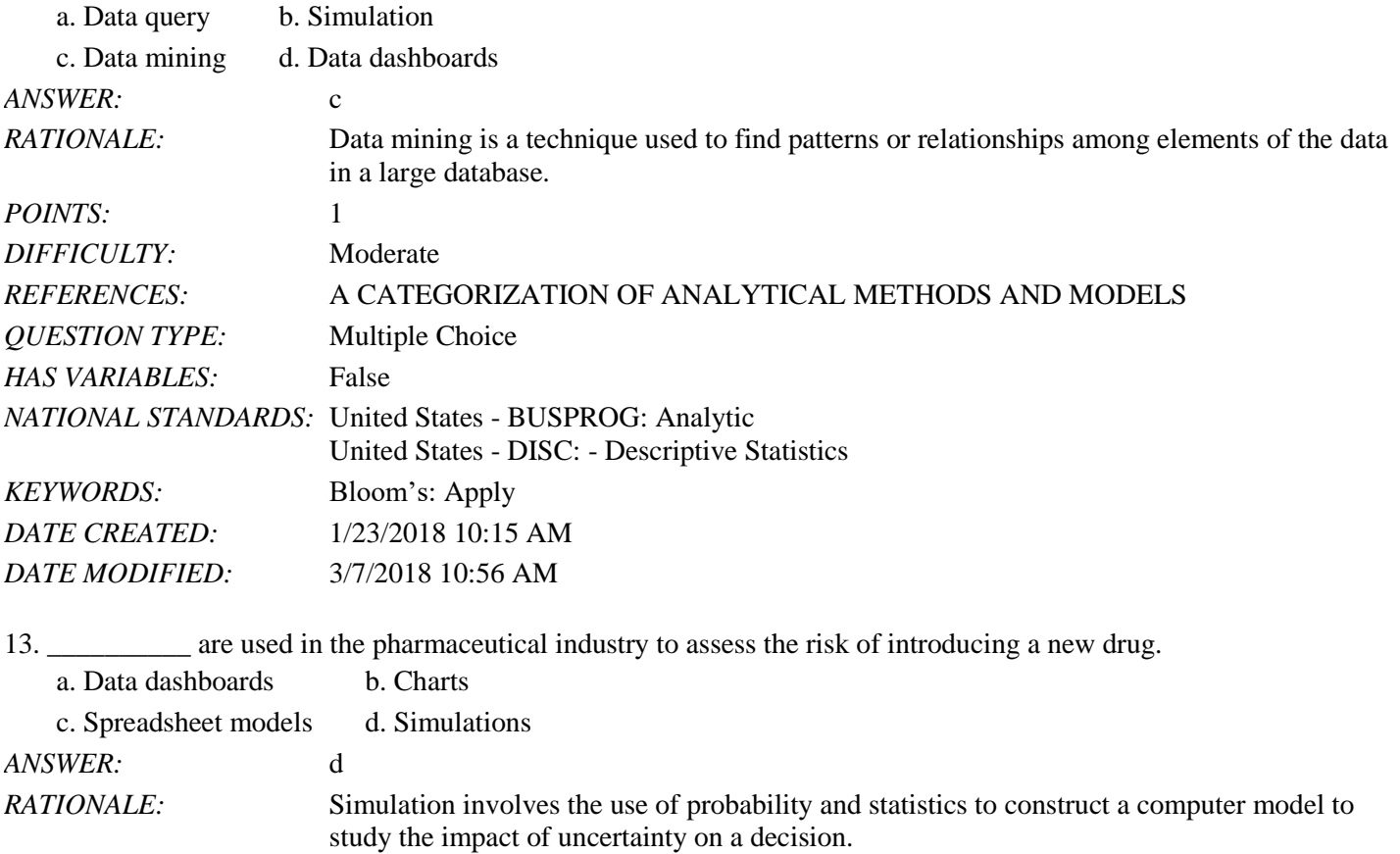

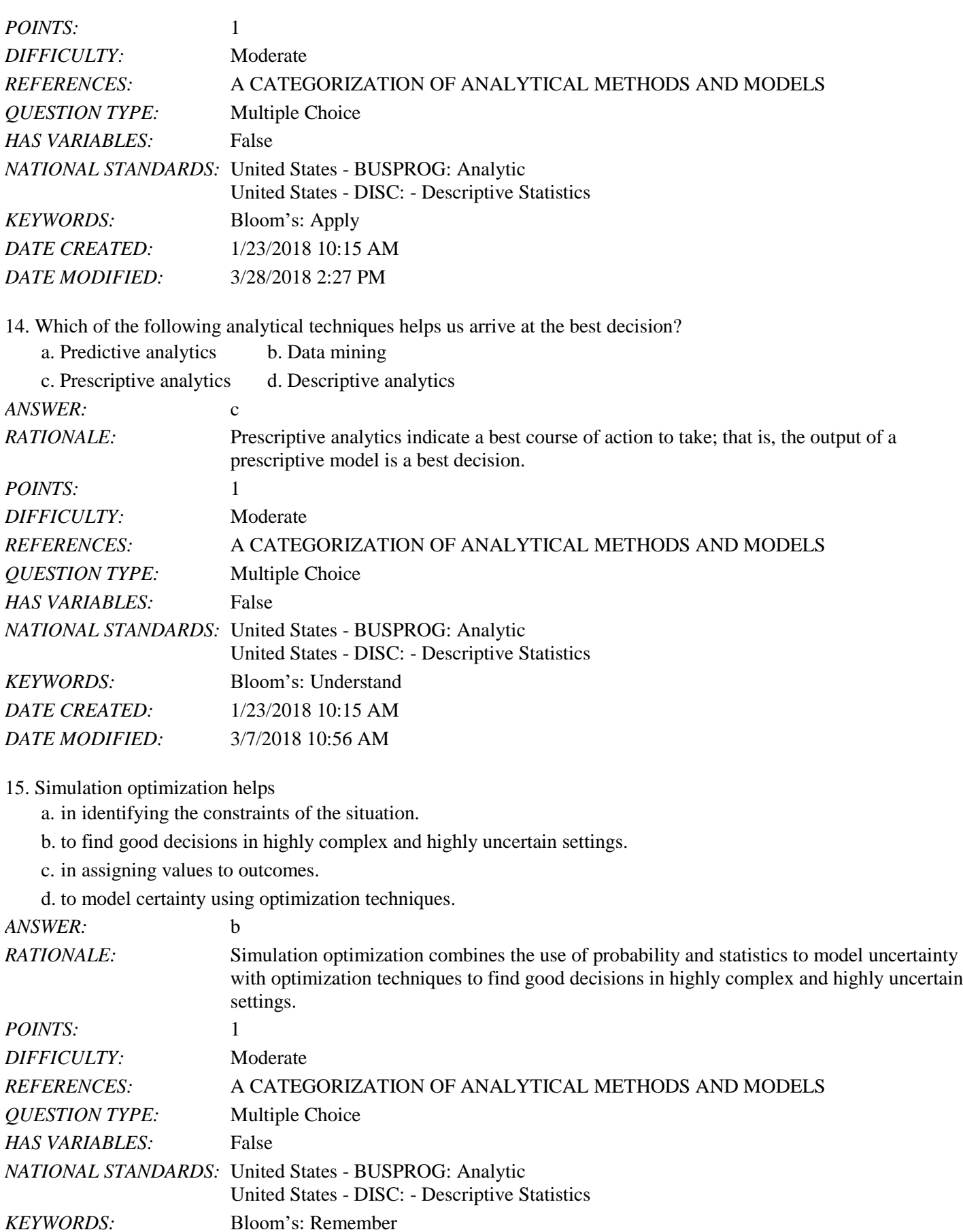

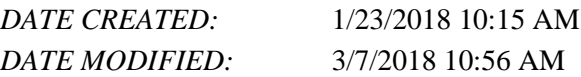

16. When a decision maker is faced with several alternatives and an uncertain set of future events, s/he uses  $\frac{1}{\sqrt{1-\frac{1}{n}}}\left| \frac{1}{n} \right|$ to develop an optimal strategy.

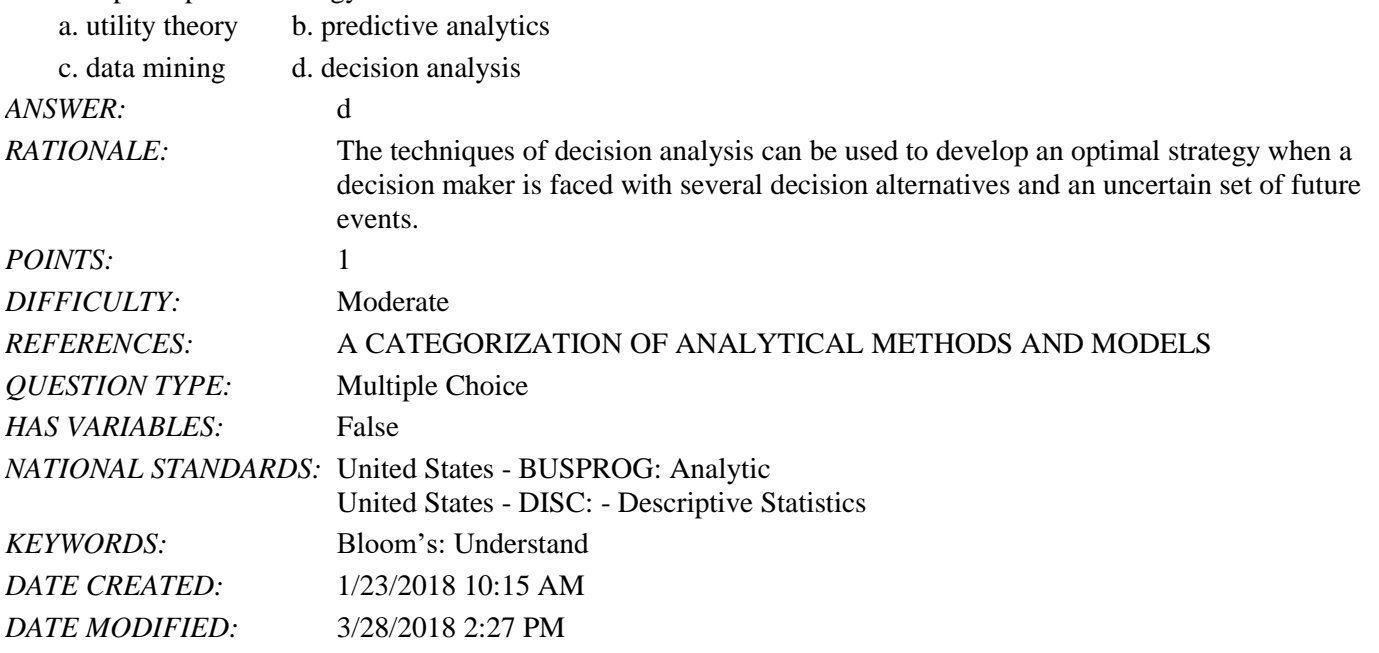

17. \_\_\_\_\_\_\_\_\_\_ assigns values to outcomes based on the decision maker's attitude toward risk, loss, and other factors. a. Simulation optimization b. Utility theory

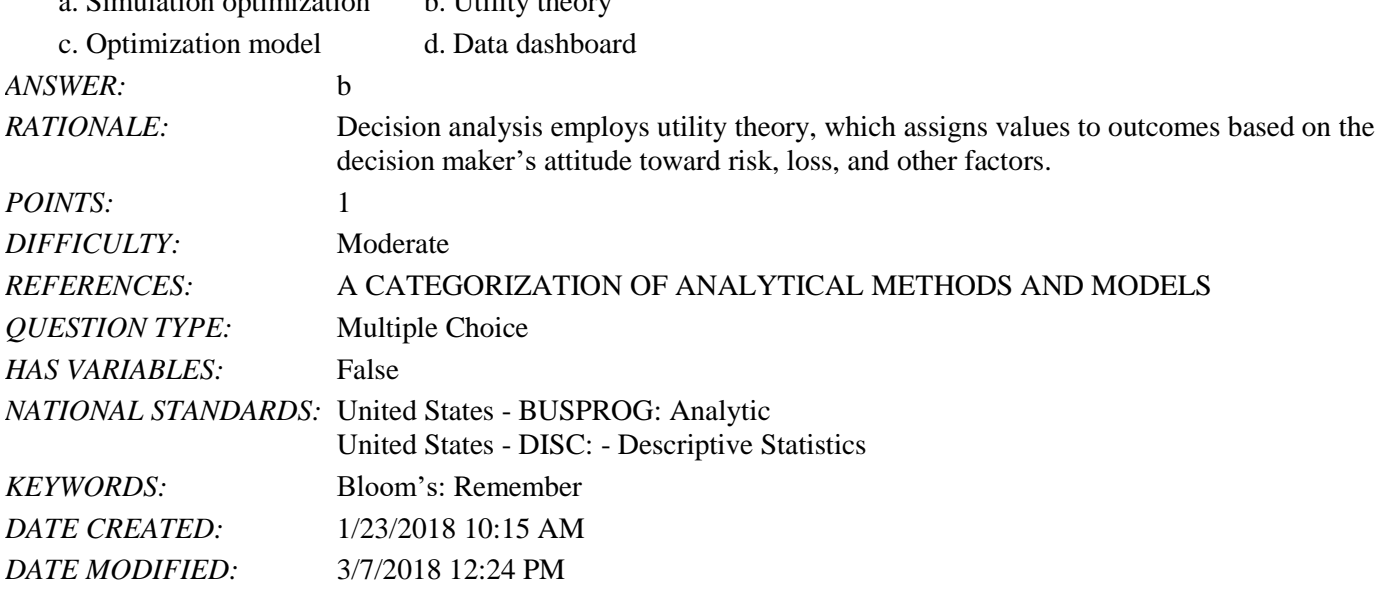

18. Which of the following best exemplifies big data?

- a. Five hundred Facebook users upload one thousand pictures per day.
- b. Cellphone owners around the world generate vast amounts of data by calling, texting, tweeting, and browsing the Web on a daily basis.
- c. A local grocery store collects data from those that scan their loyalty card.
- d. A pharmacy keeps track of customer purchases to send its customers coupons.

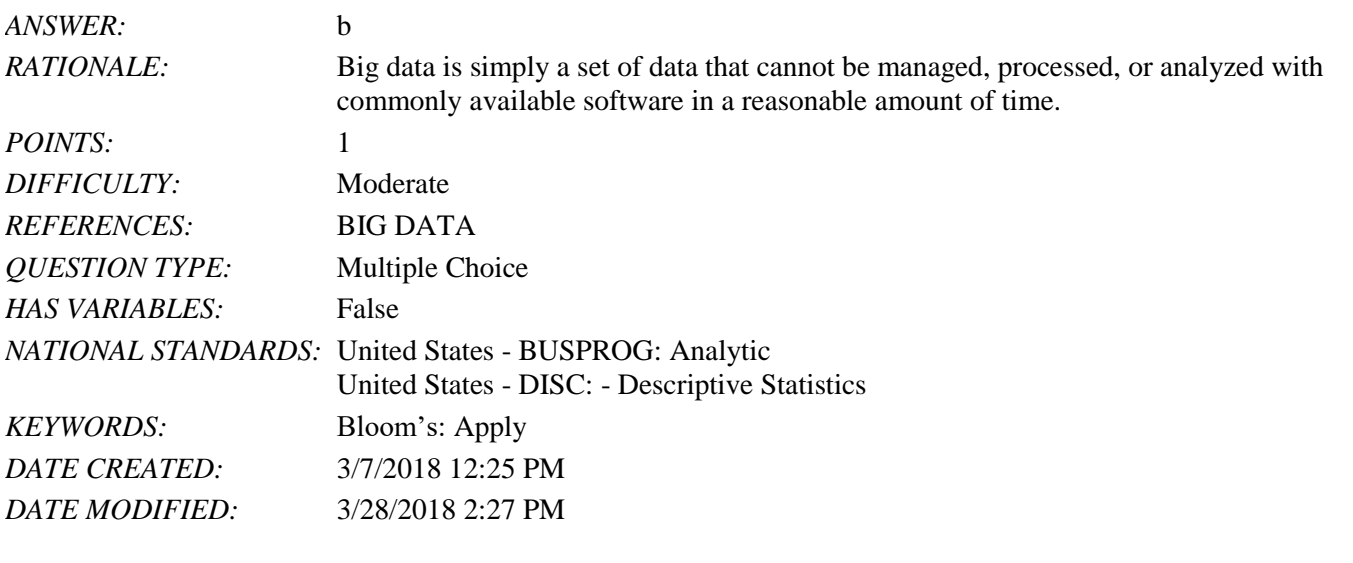

19. Which of the following sources of big data is not publicly available?

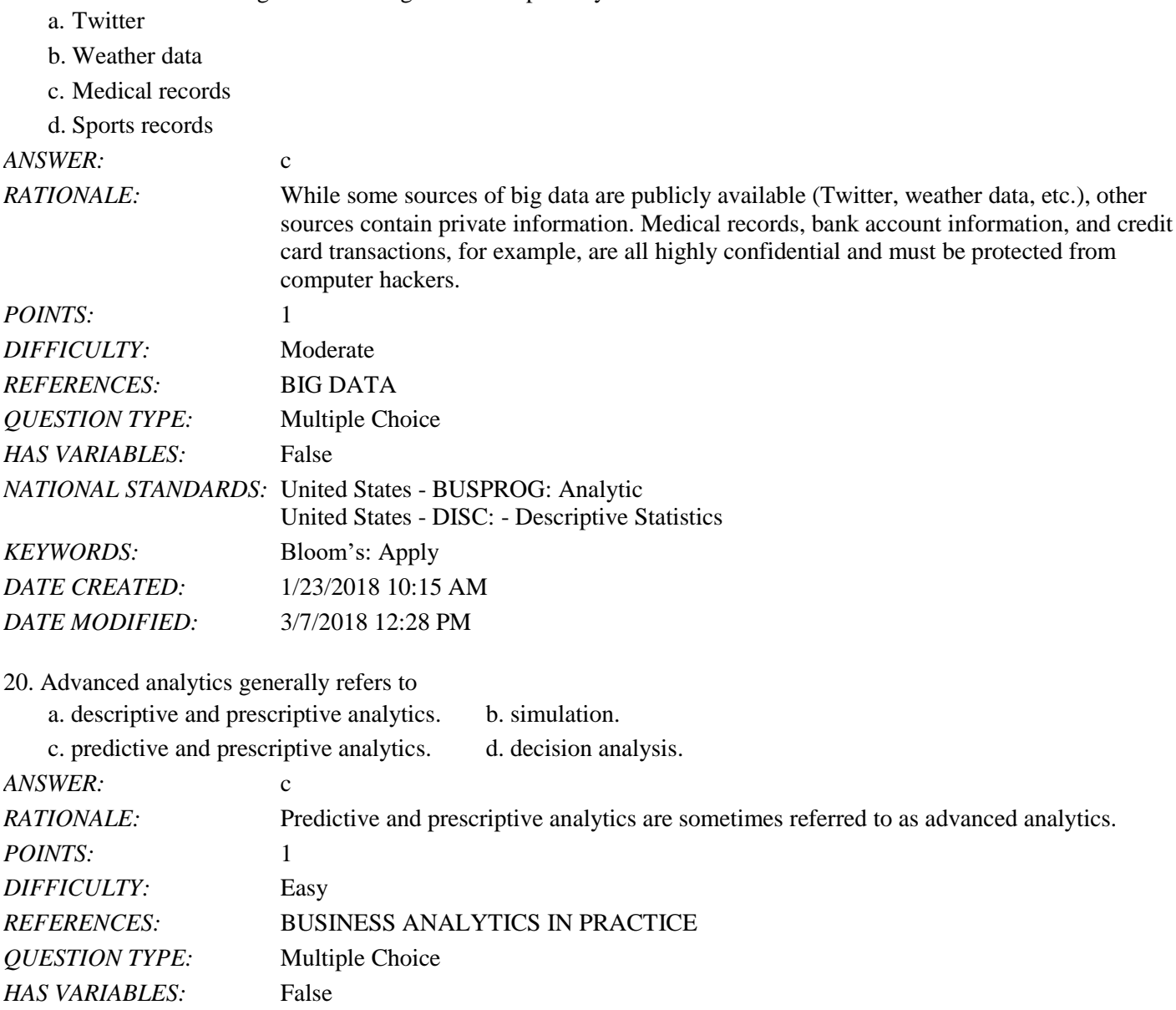

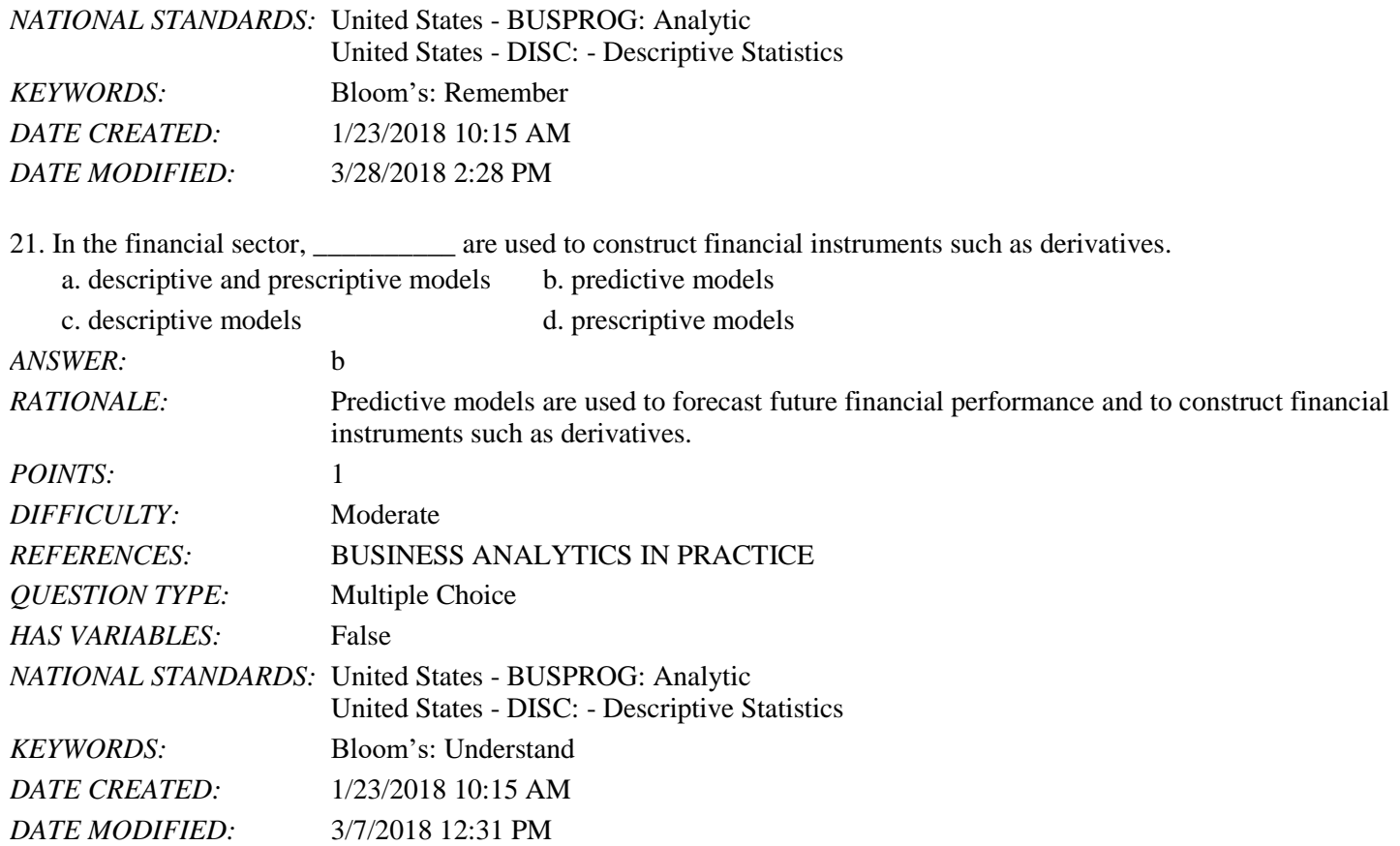

22. Optimization models can be used to

a. assess the risk of investment portfolios.

- b. forecast future financial performance.
- c. successfully manage commercial real estate risk.
- d. decide on how to invest cash received from insurance policies.

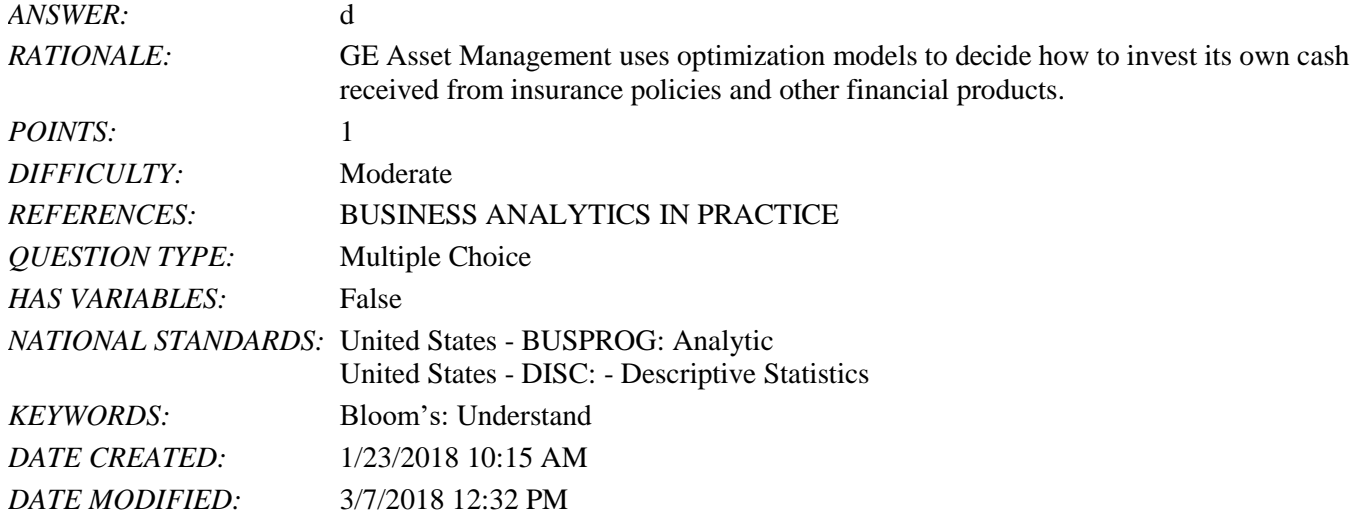

23. Utility theory is the study of the \_\_\_\_\_\_\_\_\_\_ or relative desirability of a particular outcome that reflects the decision maker's attitude toward a collection of factors, such as profit, loss, and risk.

a. total worth

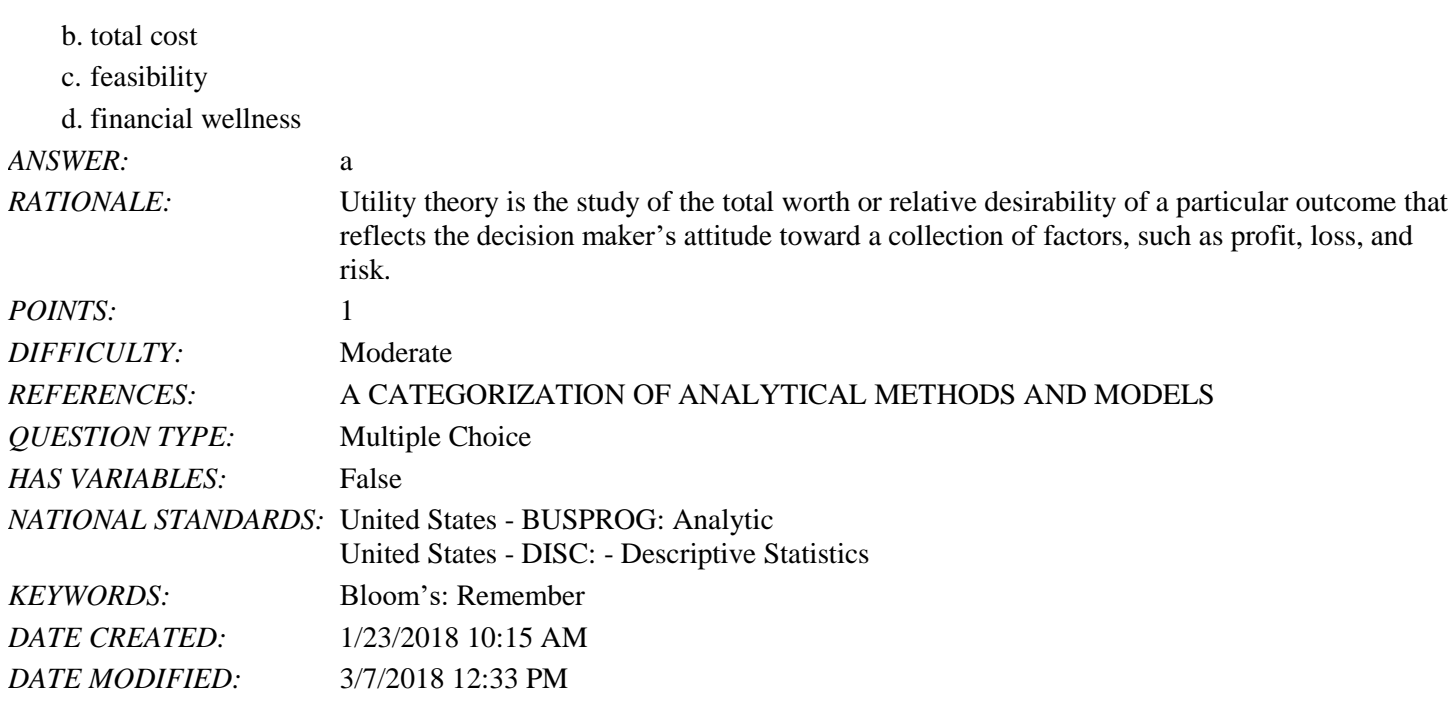

24. \_\_\_\_\_\_\_\_\_\_ refers to the technology that allows data, collected from sensors in all types of machines, to be sent over the Internet to repositories where it can be stored and analyzed.

a. Internet of Things (IoT)

b. MapReduce

c. Hadoop

d. Advanced analytics

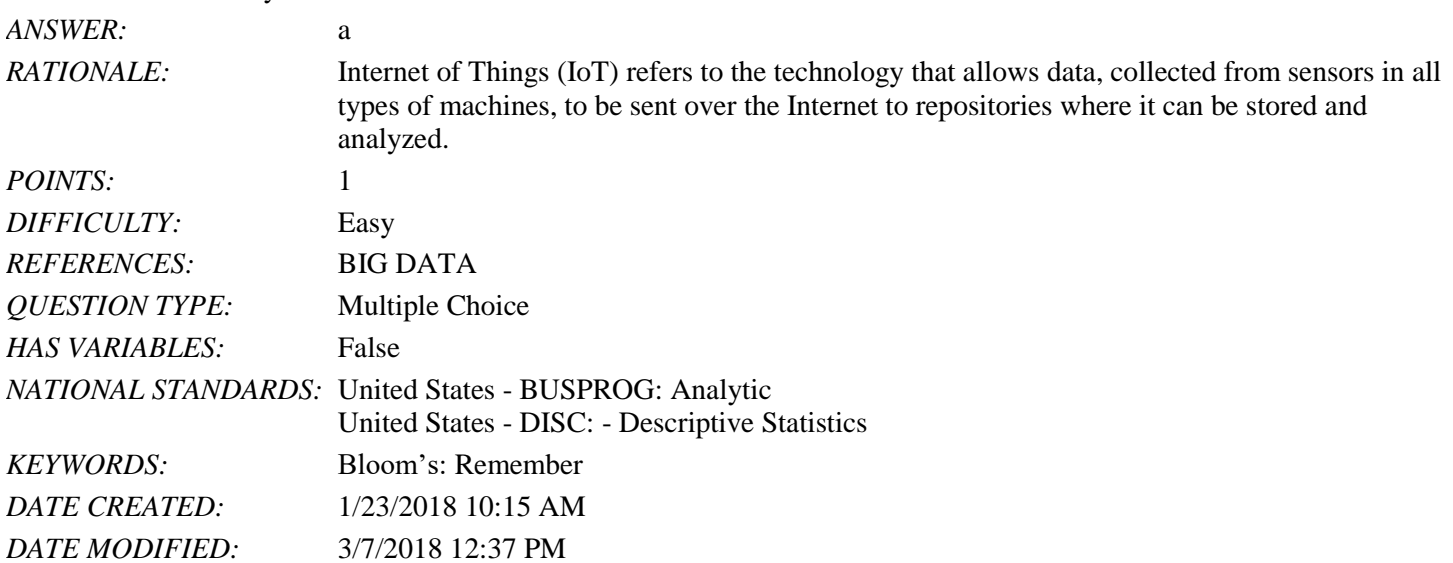

25. \_\_\_\_\_\_\_\_\_\_ refers to a programming model used within Hadoop that performs the two major steps for which it is named: the map step and the reduce step.

a. MapReduce

b. Internet of Things (IoT)

c. Advanced analytics

d. Optimization model

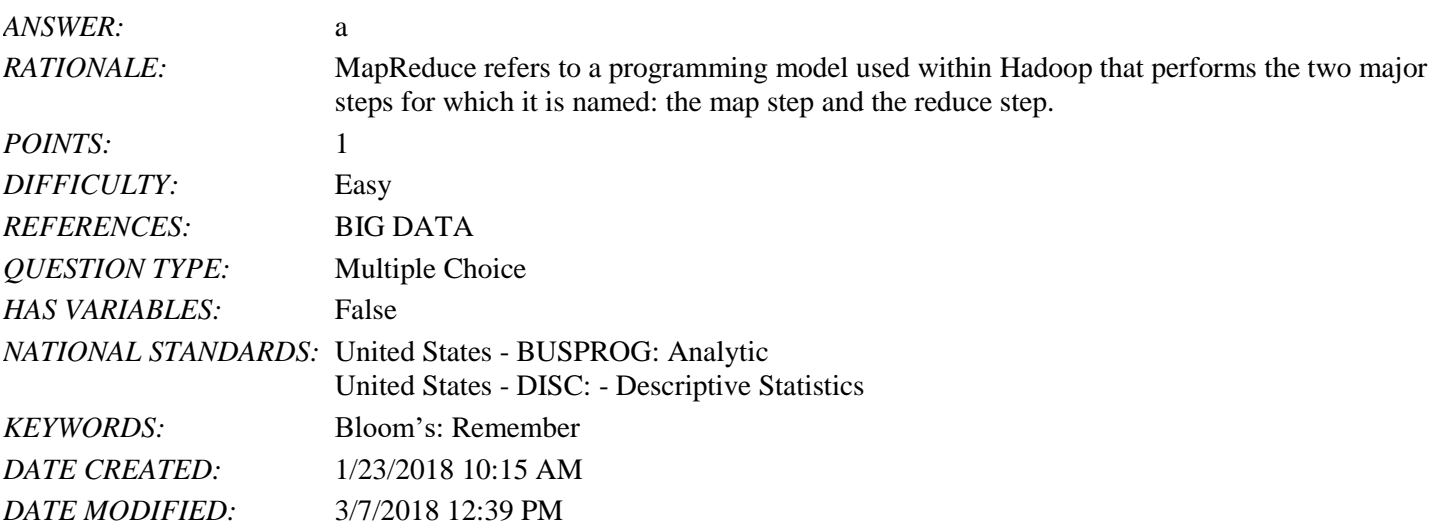

26. \_\_\_\_\_\_\_\_\_\_ is an open-source programming environment that supports big data processing through distributed storage and distributed processing on clusters of computers.

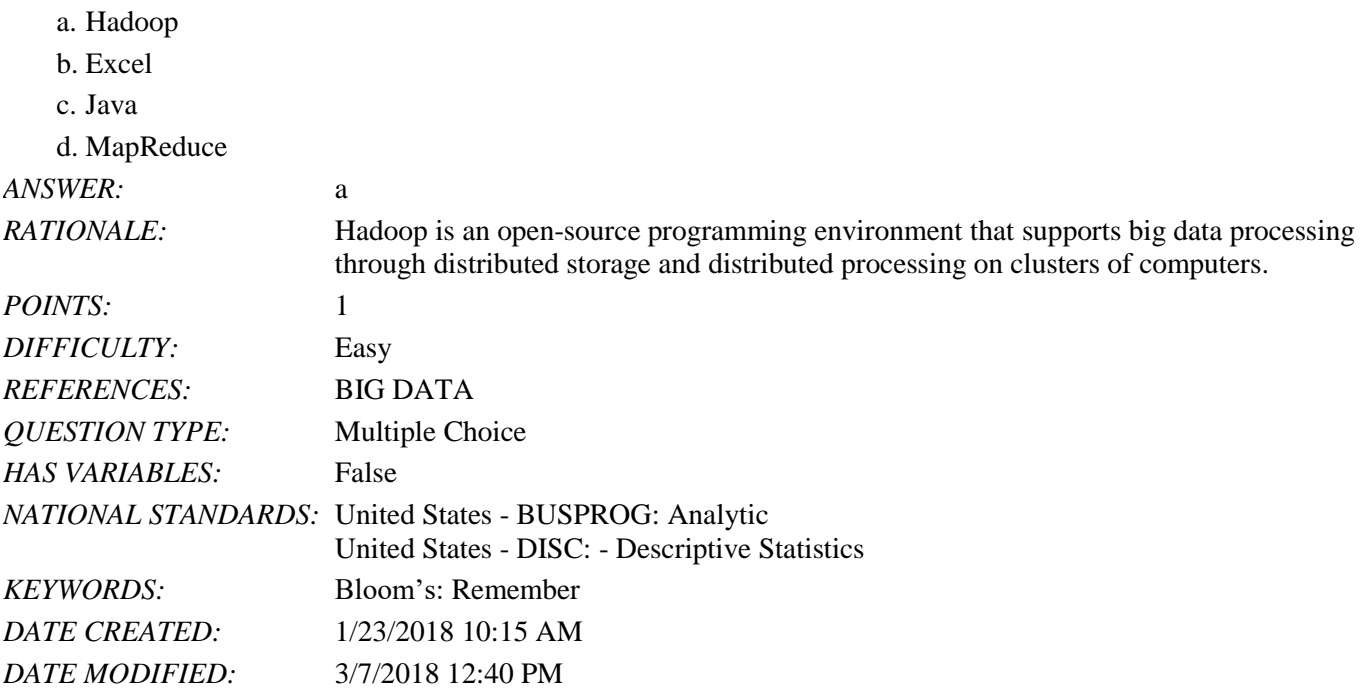

27. \_\_\_\_\_\_\_\_\_ analytics are techniques that use models, constructed from past data, to predict the future or to ascertain the impact of one variable on another.

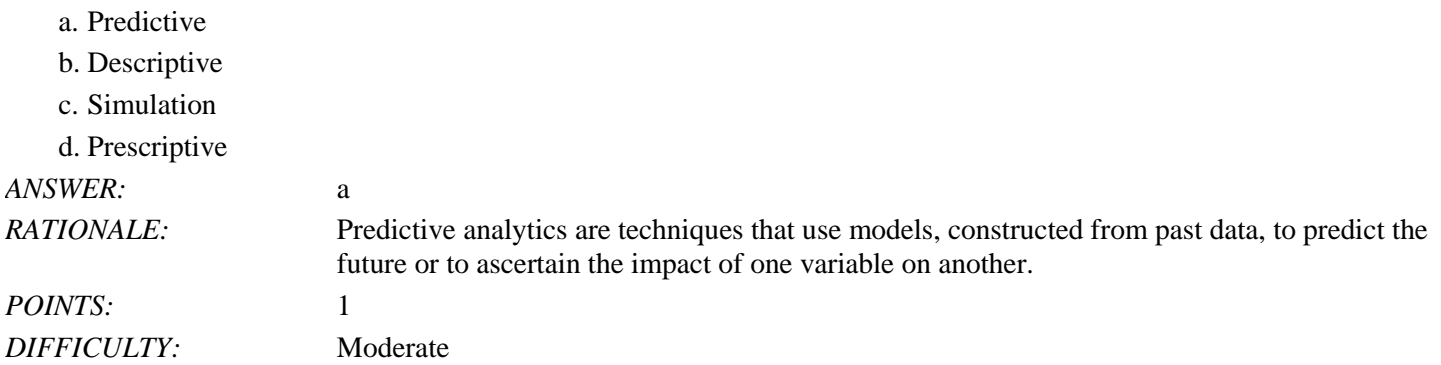

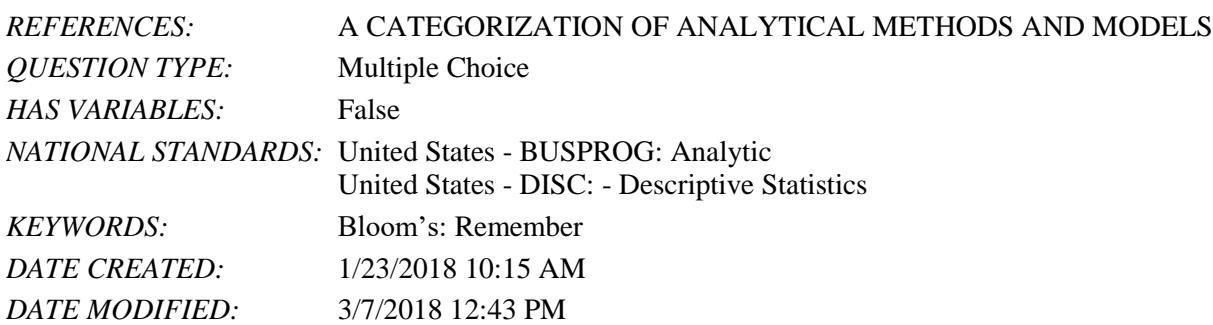

28. A \_\_\_\_\_\_\_\_ decision involves higher-level issues and is concerned with the overall direction of the organization, defining the overarching goals and aspirations for the organization's future.

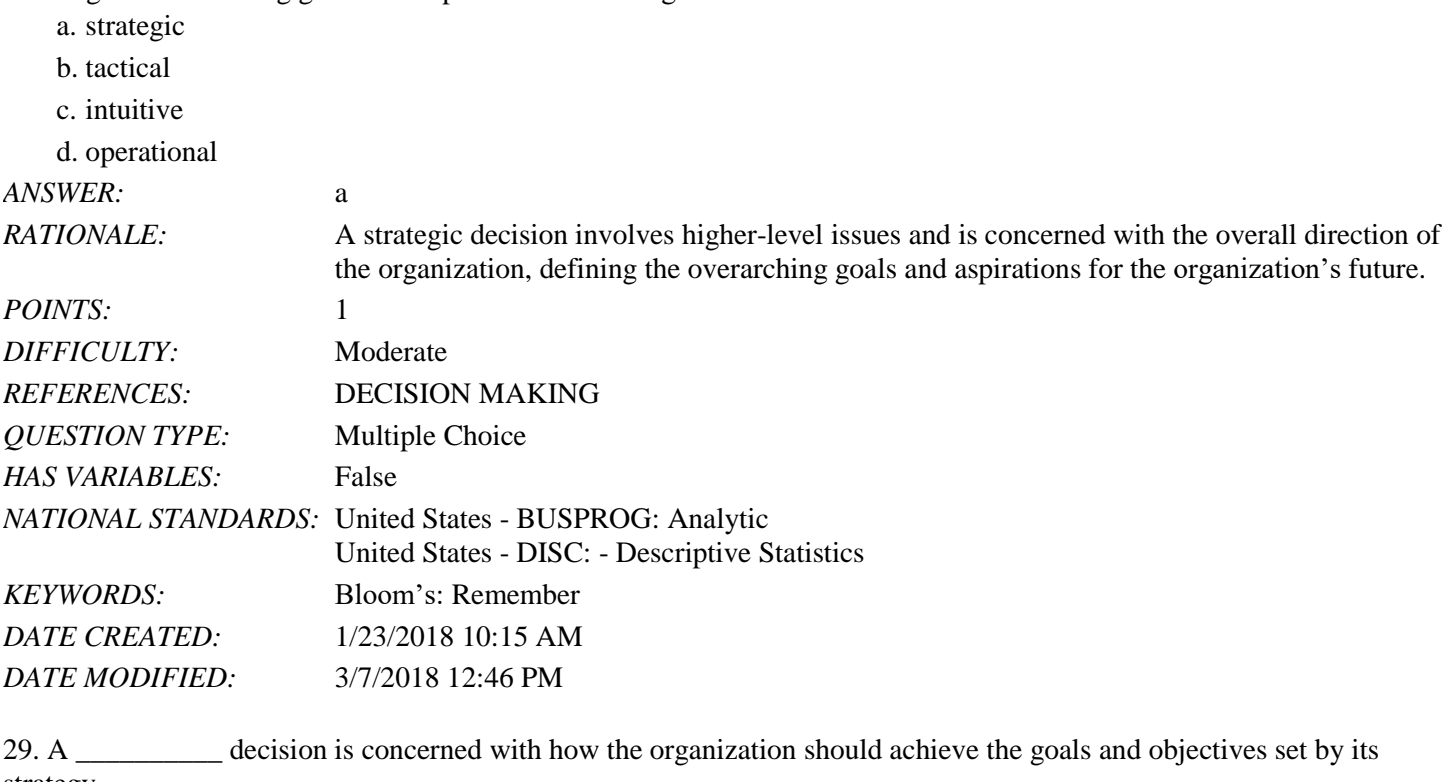

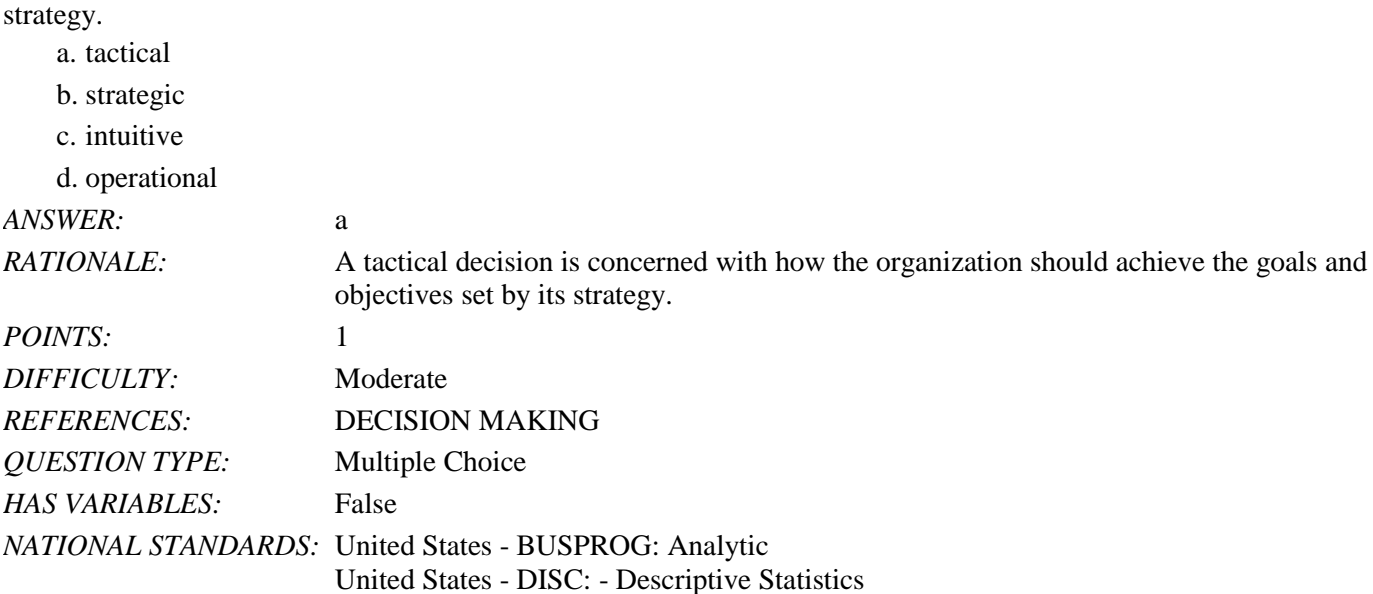

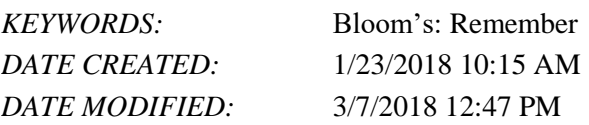

30. \_\_\_\_\_\_\_\_\_\_ analytics use techniques that take input data and yield a best course of action.

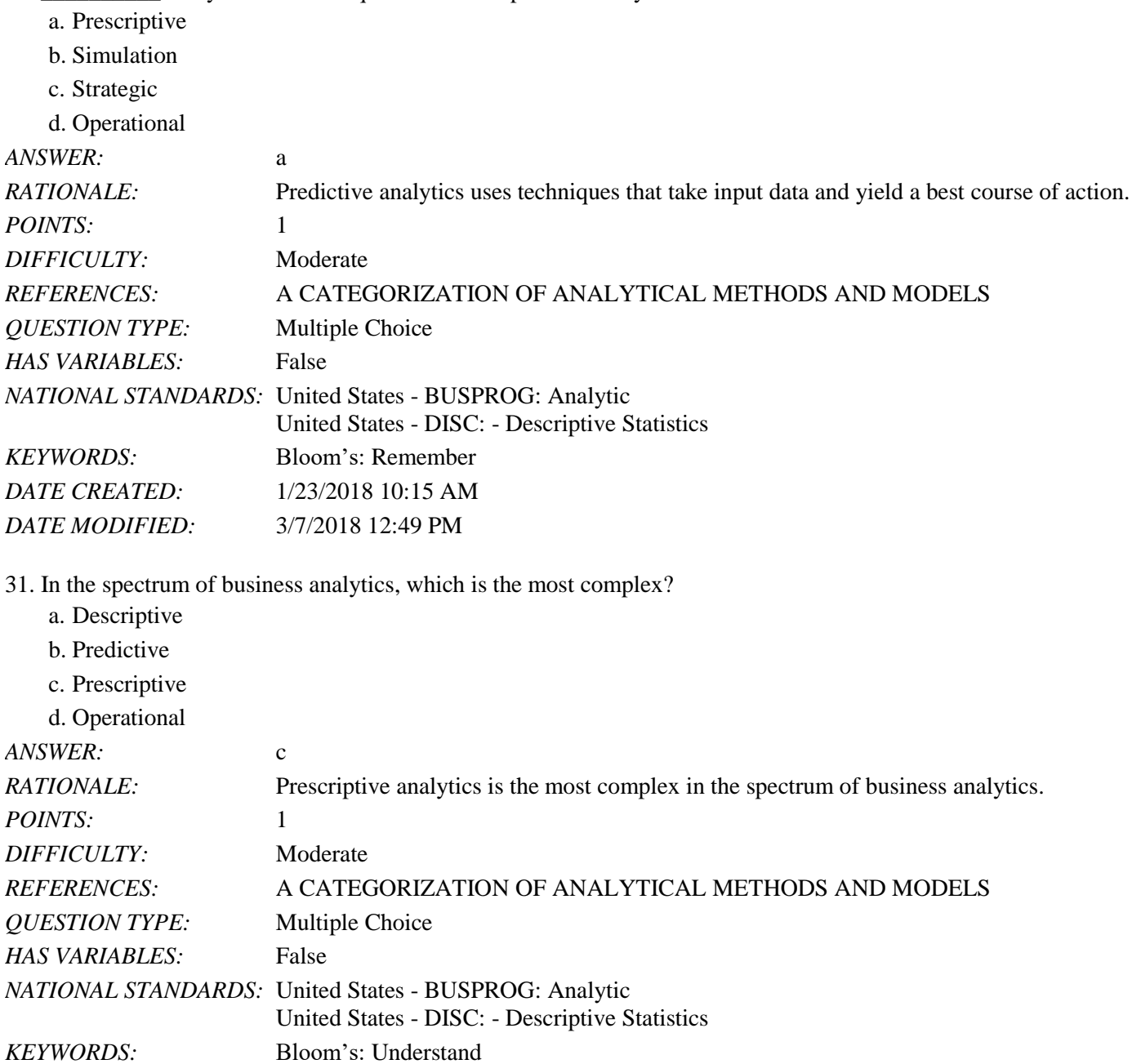

32. In order to manage an organization's human resource activities, such as hiring employees, tracking, and influencing employee retention, HR personnel use

- a. descriptive and predictive analytics. b. descriptive and prescriptive analytics. c. predictive and prescriptive analytics. d. predictive analytics.
- *ANSWER:* a

*DATE CREATED:* 1/23/2018 10:15 AM *DATE MODIFIED:* 3/7/2018 12:50 PM

![](_page_32_Picture_550.jpeg)

34. A light bulb manufacturer uses descriptive analytics

a. to present supply chain to managers visually.

b. to achieve efficiency in delivery of goods.

c. to schedule staff and vehicle for delivery.

d. to plan capacity utilization by incorporating the inherent uncertainty in commodities pricing.

![](_page_32_Picture_551.jpeg)

![](_page_33_Picture_570.jpeg)

35. The U.S. Internal Revenue Service uses \_\_\_\_\_\_\_\_\_\_\_\_\_ to identify patterns that distinguish questionable annual personal income tax filings.

![](_page_33_Picture_571.jpeg)

#### **Subjective Short Answer**

36. \_\_\_\_\_\_\_\_\_\_ may be used to develop an optimal strategy when a decision maker is faced with several decision alternatives and an uncertain set of future events.

![](_page_33_Picture_572.jpeg)

![](_page_34_Picture_533.jpeg)

39. The use of analytical techniques for better understanding patterns and relationships that exist in large data sets is

![](_page_34_Picture_534.jpeg)

40. A dashboard is a collection of tables, charts, and maps to help management \_\_\_\_\_\_\_\_\_\_\_\_ selected aspects of the company's performance. *ANSWER:* monitor *RATIONALE:* A dashboard is a collection of tables, charts, and maps to help management monitor selected aspects of the company's performance.

![](_page_35_Picture_532.jpeg)

![](_page_36_Picture_575.jpeg)

ed in both computer science and statistics and knows how to effectively process and analyze large amounts of data.

![](_page_36_Picture_576.jpeg)

46. The use of probability and statistics to construct a computer model to study the impact of uncertainty on the decision at hand is called *ANSWER:* simulation

![](_page_36_Picture_577.jpeg)

![](_page_37_Picture_528.jpeg)

49. One of the 4 Vs of big data that refers to uncertainty due to data inconsistency and incompleteness, ambiguities, latency, deception, and model approximations is \_\_\_\_\_\_\_\_\_. *ANSWER:* veracity *RATIONALE:* Veracity refers to uncertainty due to data inconsistency and incompleteness, ambiguities, latency, deception, and model approximations. *POINTS:* 1

![](_page_38_Picture_505.jpeg)

50. Data that are too large or too complex to be handled by standard data-processing techniques and typical desktop software are called

![](_page_38_Picture_506.jpeg)

![](_page_39_Picture_99.jpeg)

<span id="page-40-0"></span>![](_page_40_Picture_110.jpeg)

<span id="page-41-0"></span>![](_page_41_Picture_117.jpeg)

<span id="page-42-0"></span>![](_page_42_Picture_192.jpeg)

![](_page_42_Picture_193.jpeg)

![](_page_42_Figure_3.jpeg)

![](_page_42_Picture_194.jpeg)

![](_page_43_Figure_1.jpeg)

<span id="page-44-0"></span>![](_page_44_Picture_158.jpeg)

![](_page_44_Figure_2.jpeg)

## Without T<sub>1</sub> With Tracking

![](_page_45_Picture_52.jpeg)

# $44.4$  $10 \text{m}$

<span id="page-46-0"></span>![](_page_46_Picture_150.jpeg)

## Without T<sub>1</sub> With Tracking

![](_page_47_Picture_64.jpeg)

<span id="page-48-0"></span>![](_page_48_Picture_129.jpeg)

![](_page_49_Figure_1.jpeg)

20

<span id="page-51-0"></span>![](_page_51_Picture_290.jpeg)

 $\mathsf C$ 

![](_page_51_Picture_291.jpeg)

![](_page_52_Figure_1.jpeg)

<span id="page-53-0"></span>![](_page_53_Picture_410.jpeg)

**CORREL:** 0.441323931

![](_page_54_Picture_197.jpeg)

![](_page_54_Figure_2.jpeg)

 $\overline{\phantom{a}}$ 10